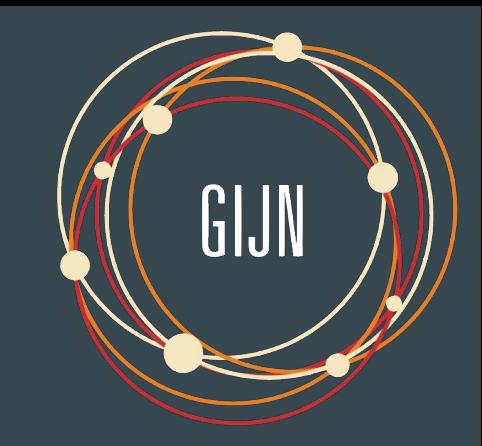

# Investigating Digital Infrastructures

### $\bullet \bullet \bullet$

GIJN Cyber Investigation Training - Week 4

Etienne Maynier - May 2023

## **Today**

- Objective : learn how to investigate digital infrastructures
- 1 How do they work?
- 2 What data sources are available?
- 3 Examples

# How Digital Infrastructure Work?

## Technology is easy

Type GIJN.org in your browser

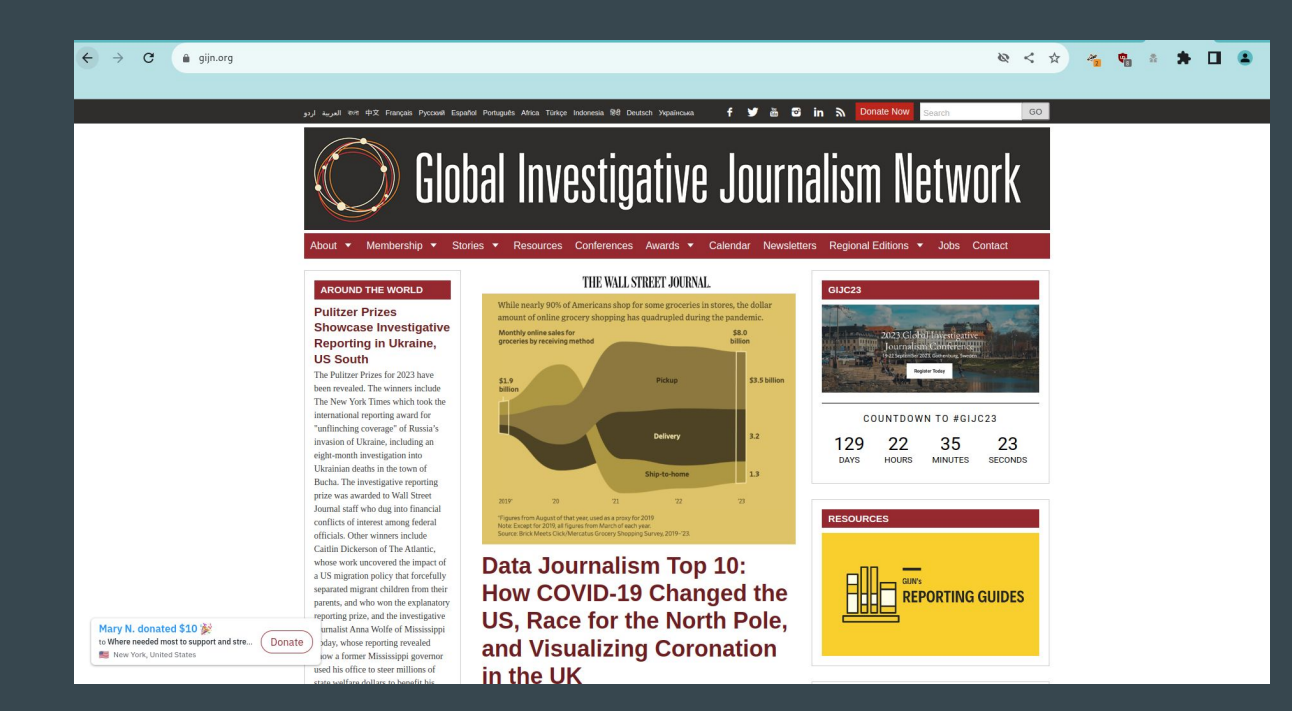

### Under the hood

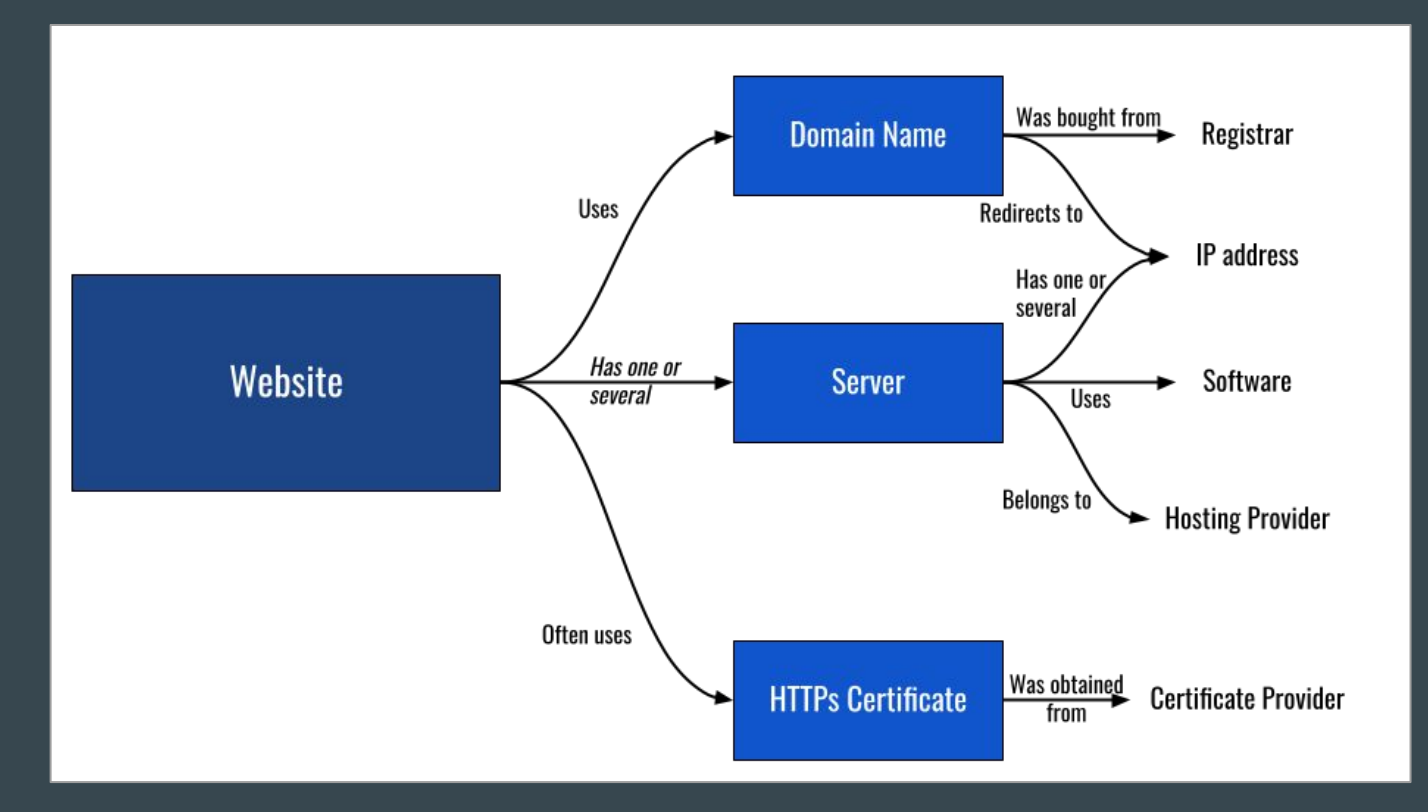

### Domain Name: How does it work?

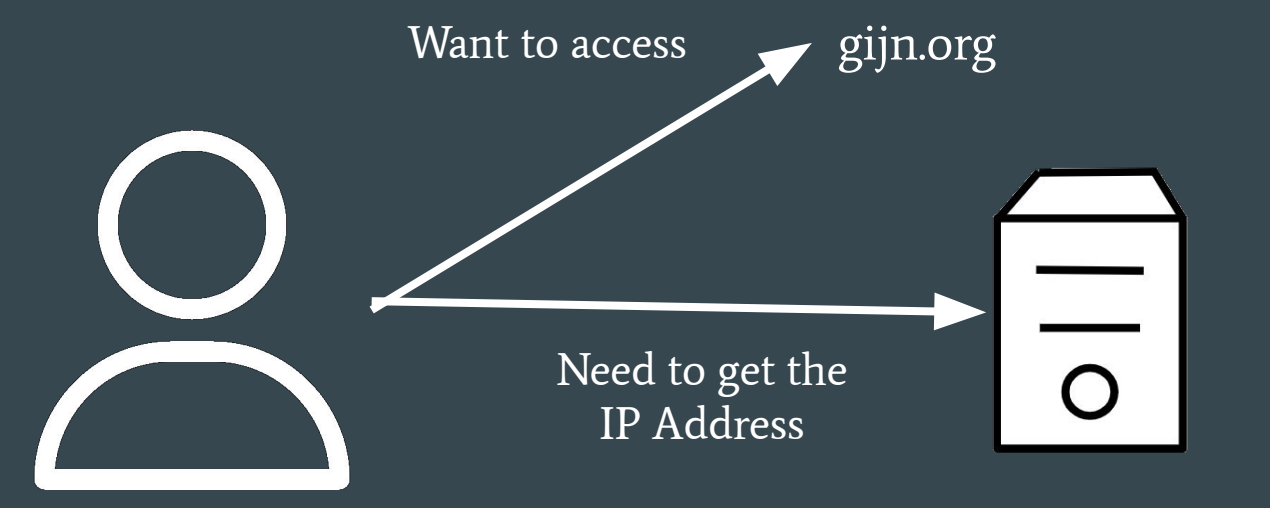

IP Address 34.122.151.197

### Domain Name: How does it work?

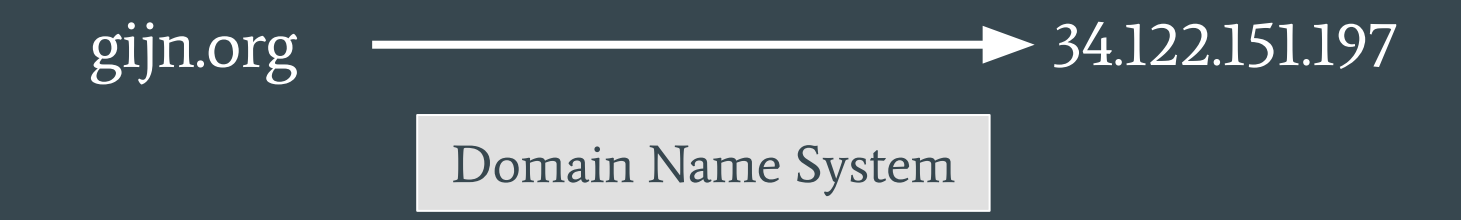

### Domain Name: How does it work?

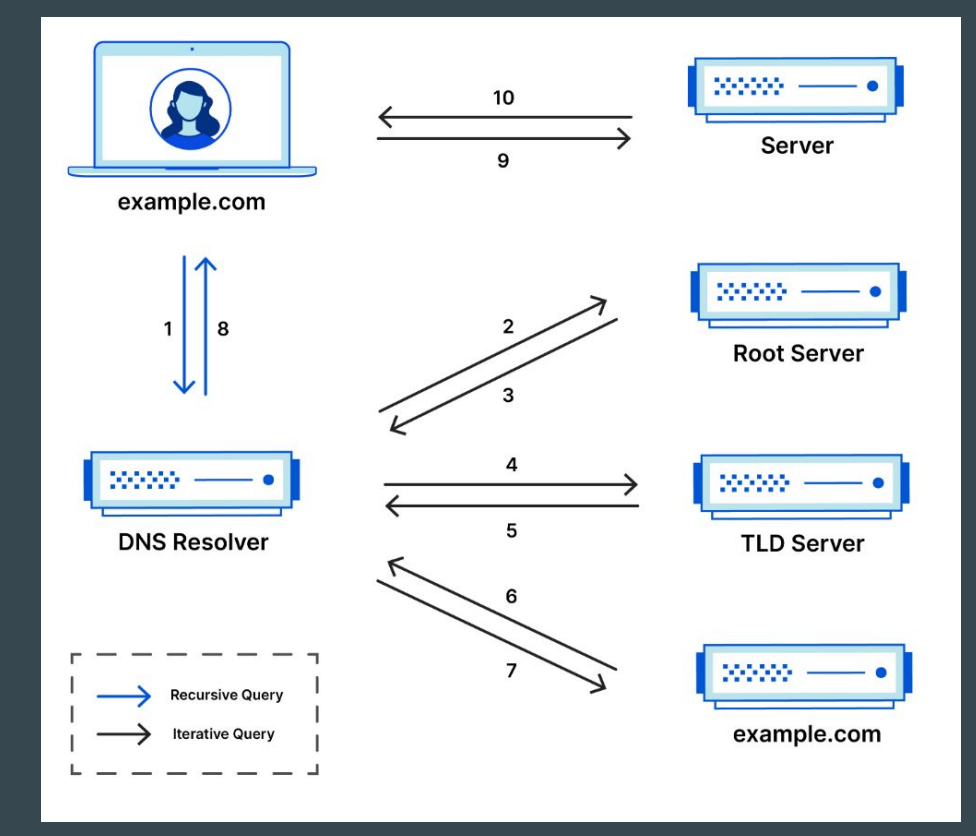

### **Domain Name: Different DNS Types**

34.122.151.197: ASN396982 GOOGLE-CLOUD-PLATFORM - Council Bluffs United States

# AAAA No AAAA entry configured

# NS ns2.bluehost.com. - 162.159.25.175 - ASN13335 CLOUDFLARENET - None None ns1.bluehost.com. - 162.159.24.80 - ASN13335 CLOUDFLARENET - None None

#### $#$  MX:

 $# A$ 

 $5$  alt2.aspmx.l.google.com. - 142.251.9.26 - ASN15169 GOOGLE - None United States 5 alt1.aspmx.l.google.com. - 142.250.153.26 - ASN15169 GOOGLE - None United States 10 aspmx3.googlemail.com. - 142.251.9.26 - ASN15169 GOOGLE - None United States 1 aspmx.l.google.com. - 108.177.15.27 - ASN15169 GOOGLE - None United States 10 aspmx2.googlemail.com. - 142.250.153.26 - ASN15169 GOOGLE - None United States

# SOA NS: ns1.bluehost.com. Owner: root.box5551@bluehost.com

#### # TXT:

"v=spf1 include:servers.mcsv.net include: spf.google.com ?all" "google-site-verification=4hFNkNXFz9j096jBlsXmi7cYawU4isC g6-nHvWol4A"

### Domain Name: Registration

**GoDaddy** 

GoDaddy Registrar used to buy gijn.org

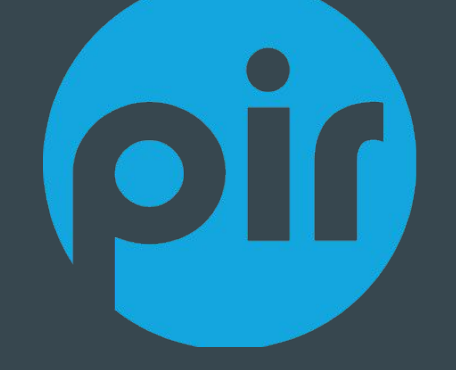

Public Internet Registry Registry managing .org

### Domain Name: Whois

● Registries maintain databases of domain owner information called **WHOIS** 

● Registrars have to collect information for this database

● Now most data is hidden for privacy reasons

• Still useful to know when a domain was registered

### Let's check GIJN Whois

## Connect to<https://centralops.net/co/>and check gijn.org

### **Whois**

Domain Name: giin.org Registry Domain ID: c7cc6ed06499446d8d2b22adaad4fe9a-LROR Registrar WHOIS Server: http://whois.godaddy.com Registrar URL: http://www.whois.godaddy.com Updated Date: 2022-10-04T10:57:00Z Creation Date: 2009-06-24T18:23:197 Registry Expiry Date: 2024-06-24T18:23:19Z Registrar: GoDaddy.com, LLC Registrar IANA ID: 146 Registrar Abuse Contact Email: abuse@godaddy.com Registrar Abuse Contact Phone: +1.4806242505 Domain Status: clientDeleteProhibited https://icann.org/epp#clientDeleteProhibited Domain Status: clientRenewProhibited https://icann.org/epp#clientRenewProhibited Domain Status: clientTransferProhibited https://icann.org/epp#clientTransferProhibited Domain Status: clientUpdateProhibited https://icann.org/epp#clientUpdateProhibited Registry Registrant ID: REDACTED FOR PRIVACY Registrant Name: REDACTED FOR PRIVACY Registrant Organization: Domains By Proxy, LLC Registrant Street: REDACTED FOR PRIVACY Registrant City: REDACTED FOR PRIVACY Registrant State/Province: Arizona Registrant Postal Code: REDACTED FOR PRIVACY Registrant Country: US Registrant Phone: REDACTED FOR PRIVACY Registrant Phone Ext: REDACTED FOR PRIVACY Registrant Fax: REDACTED FOR PRIVACY Registrant Fax Ext: REDACTED FOR PRIVACY Registrant Email: Please query the RDDS service of the Registrar of Record identified in this output for information

### Domain Structure

### Top Level Domain (TLD)

helpdesk.gijn.org

### Domain Name -> Whois information

Subdomain

-> Each subdomain can have different DNS entries (wildcard DNS configuration exist)

### Now the Server

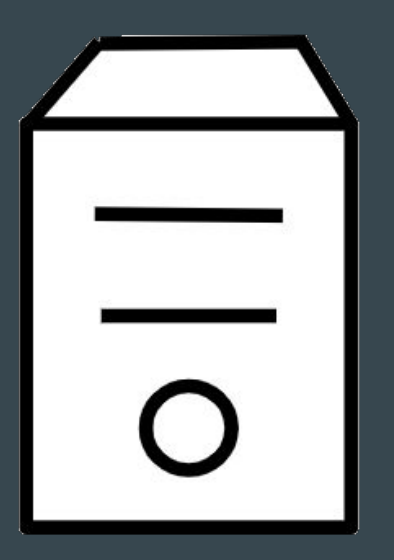

Just a computer running in someone's network Need an IP address to be able to communicate IPv4 like 34.122.151.197 IPv6 like 2a00:1450:4007:80e::200e

### IP Address

● Regional Internet Registries distribute IP ranges to organisations

● To be accessible on Internet, they need to be part of an Autonomous System (AS), an organisation identified by a number and that can advertise IPs on Internet

Anyone can register an Autonomous System, some companies have several AS

## Autonomous Systems

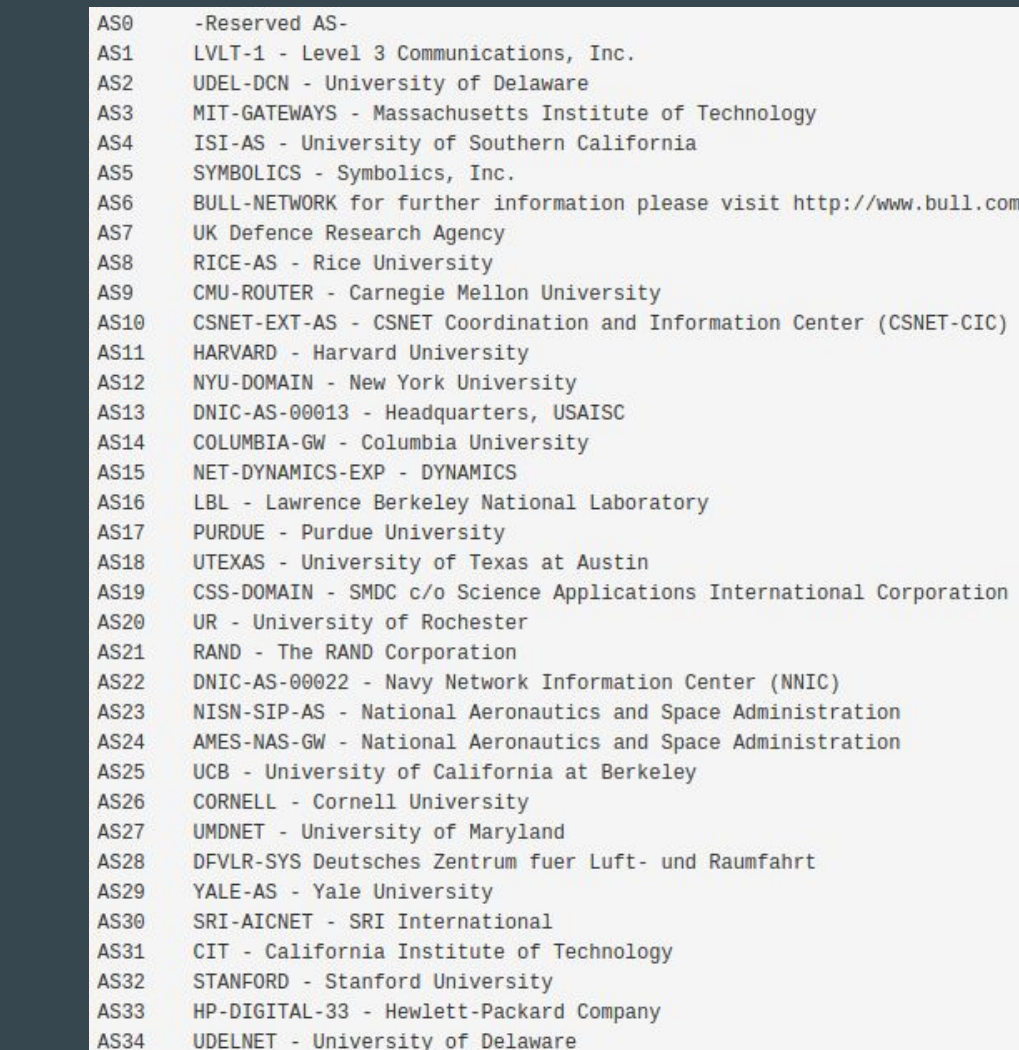

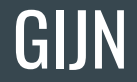

### Let's check GIJN IP : 34.122.151.197 on ipinfo.io

### IP Addresses

### 162.55.191.113 belongs to AS396982 Google LLC

### Bonus : you can use Whois for IP addresses

Domain Name: GOOGLEUSERCONTENT.COM Registry Domain ID: 1528918319 DOMAIN COM-VRSN Registrar WHOIS Server: whois.markmonitor.com Registrar URL: http://www.markmonitor.com Updated Date: 2022-10-16T09:27:01Z Creation Date: 2008-11-17T15:58:29Z Registry Expiry Date: 2023-11-17T15:58:29Z Registrar: MarkMonitor Inc. Registrar IANA ID: 292 Registrar Abuse Contact Email: abusecomplaints@markmonitor.com Registrar Abuse Contact Phone: +1.2086851750 Domain Status: clientDeleteProhibited https://icann.org/epp#clientDeleteProhibited Domain Status: clientTransferProhibited https://icann.org/epp#clientTransferProhibited Domain Status: clientUpdateProhibited https://icann.org/epp#clientUpdateProhibited Domain Status: serverDeleteProhibited https://icann.org/epp#serverDeleteProhibited Domain Status: serverTransferProhibited https://icann.org/epp#serverTransferProhibited Domain Status: serverUpdateProhibited https://icann.org/epp#serverUpdateProhibited Name Server: NS1.GOOGLE.COM Name Server: NS2.GOOGLE.COM Name Server: NS3.GOOGLE.COM Name Server: NS4.GOOGLE.COM DNSSEC: unsigned URL of the ICANN Whois Inaccuracy Complaint Form: https://www.icann.org/wicf/

### HTTPs Certificates

● Internet was developed in a very insecure way, security was added after

● HTTP is the default protocol for the web, HTTPs its secure version

• "Check that there is a green lock"

## HTTPs: how does it work?

Trust

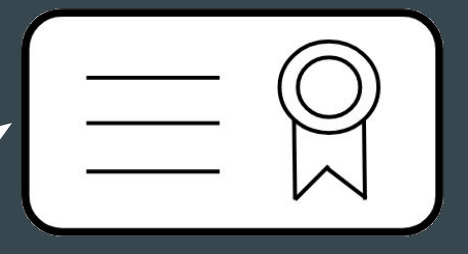

Certificate Authority

Generate signed certificates for websites

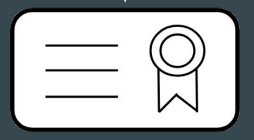

Website **Certificate** 

Browser

## gijn.org

#### gijn.org €

Security  $\leftarrow$ gijn.org

### Connection is secure  $\theta$ Your information (for example, passwords or credit card numbers) is private when it is sent to this site. Learn more

区

 $\times$ 

Issued To

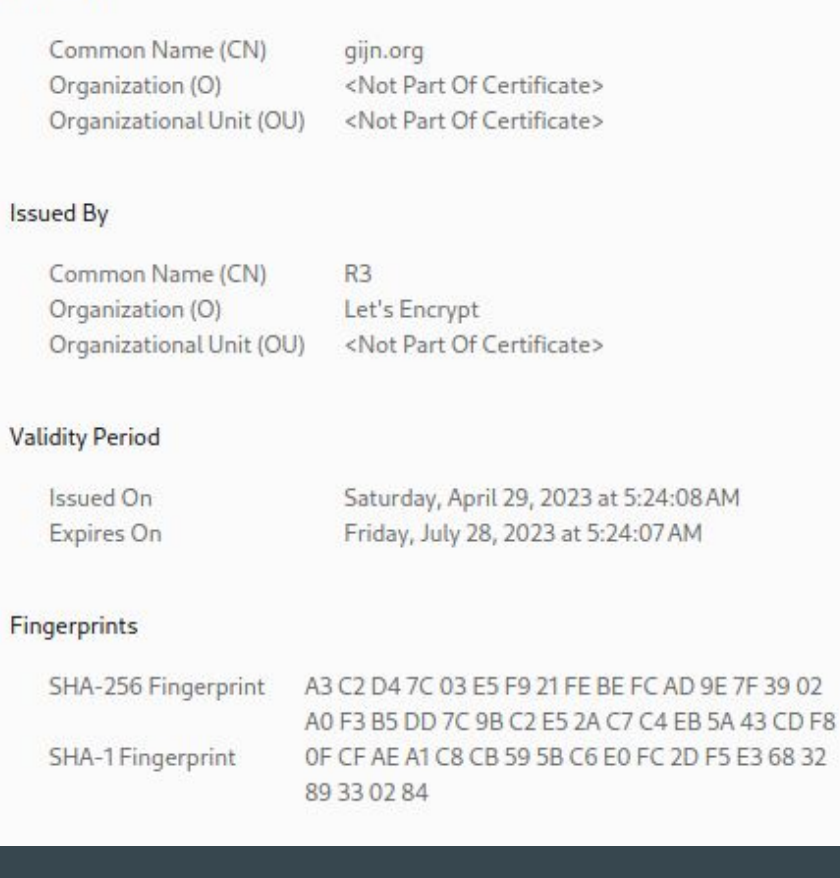

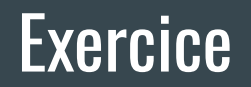

What can you find on https://www.afp.com/?

# **Break time**

# Getting more interesting information

# 1 - Historical Whois

### **Historical Whois**

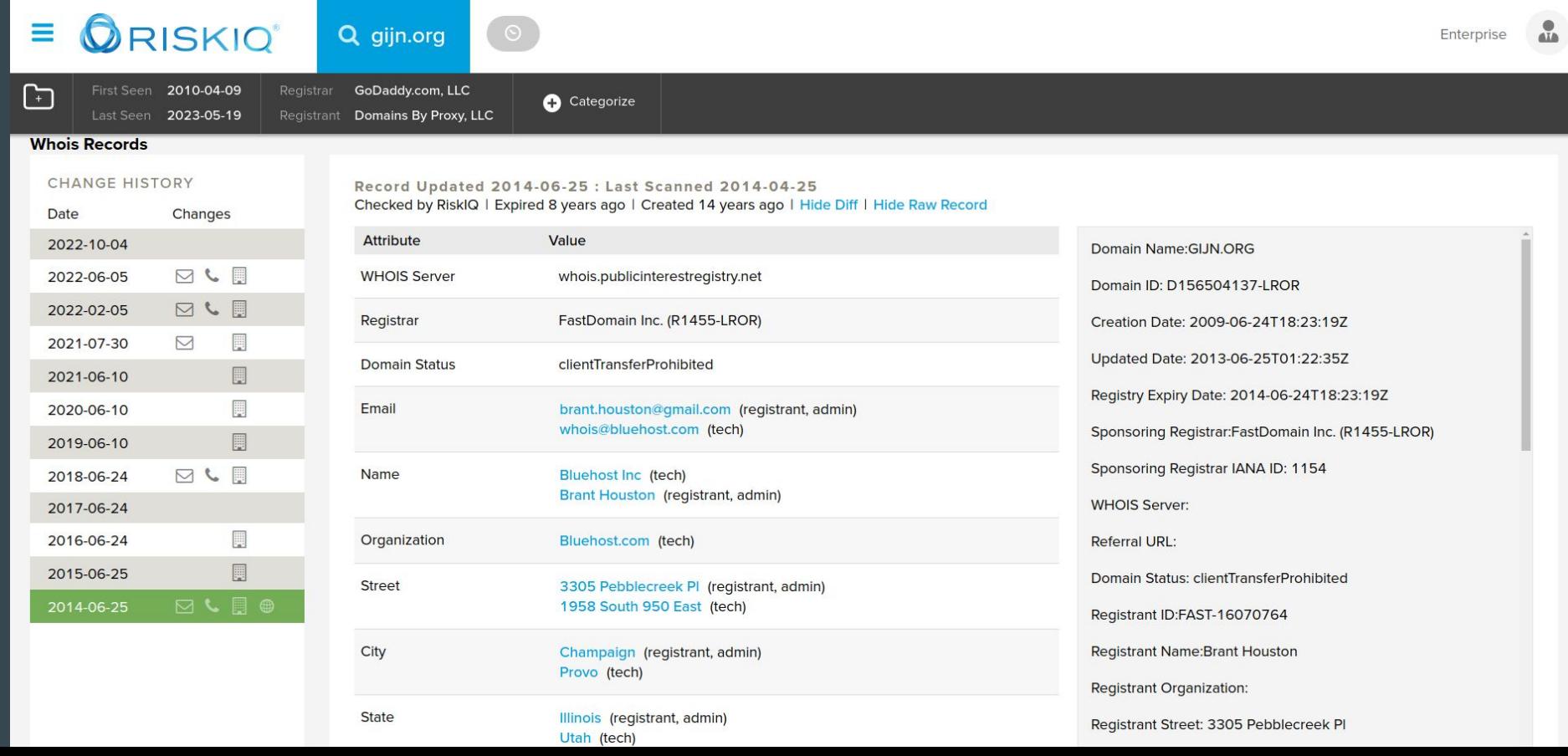

### **Historical Whois**

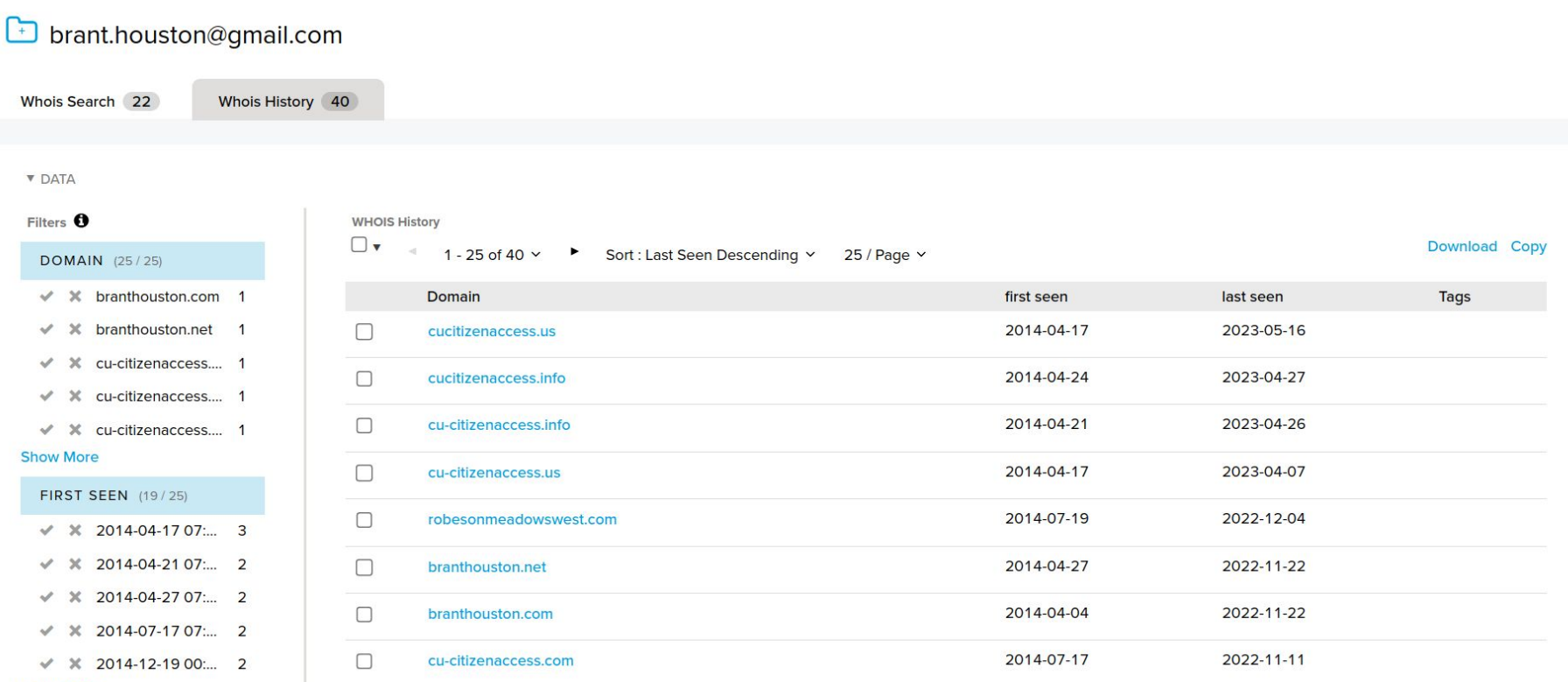

### **Whoxy**

Domain:

**DOMAIN** 

Country:

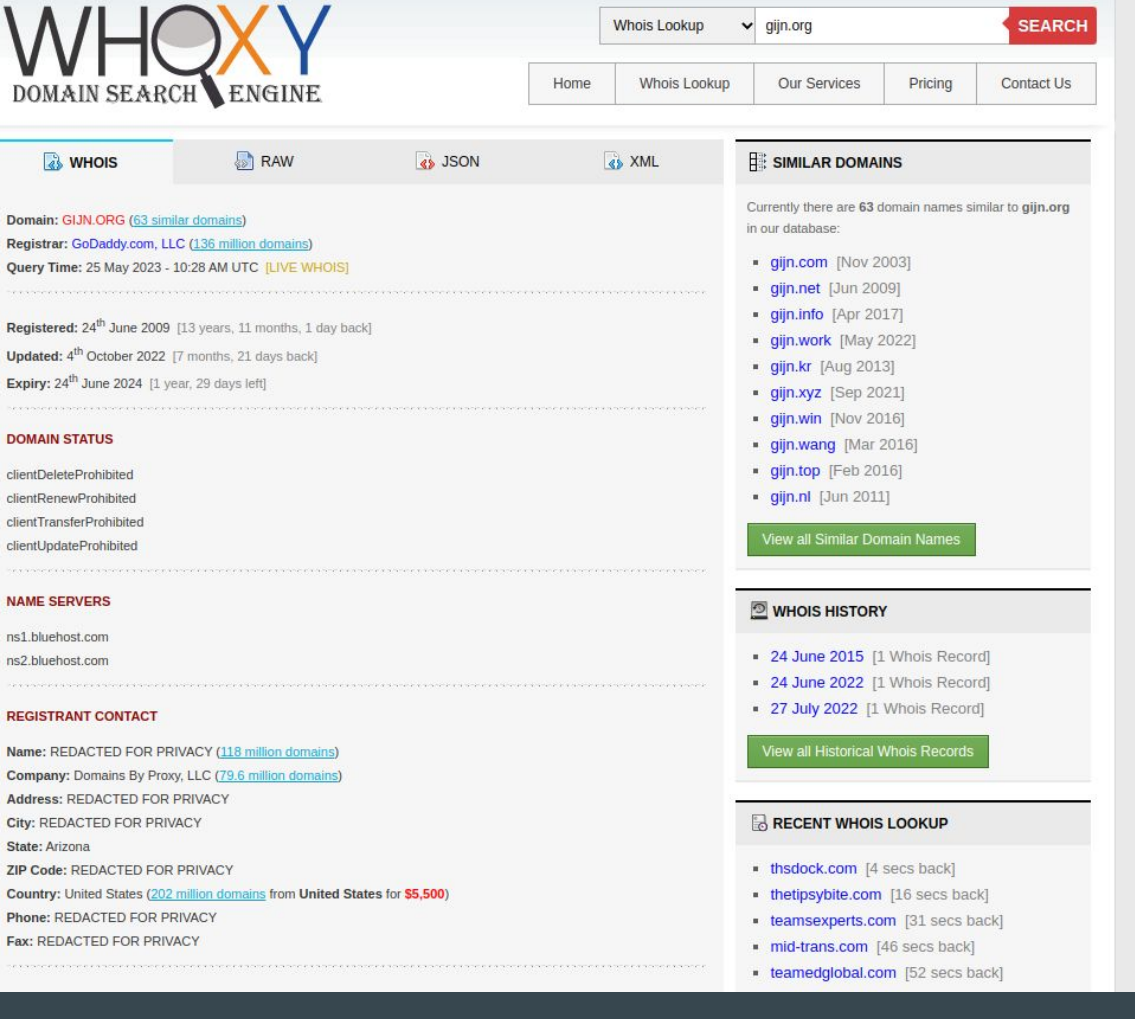

# 2 - Passive DNS

### Passive DNS

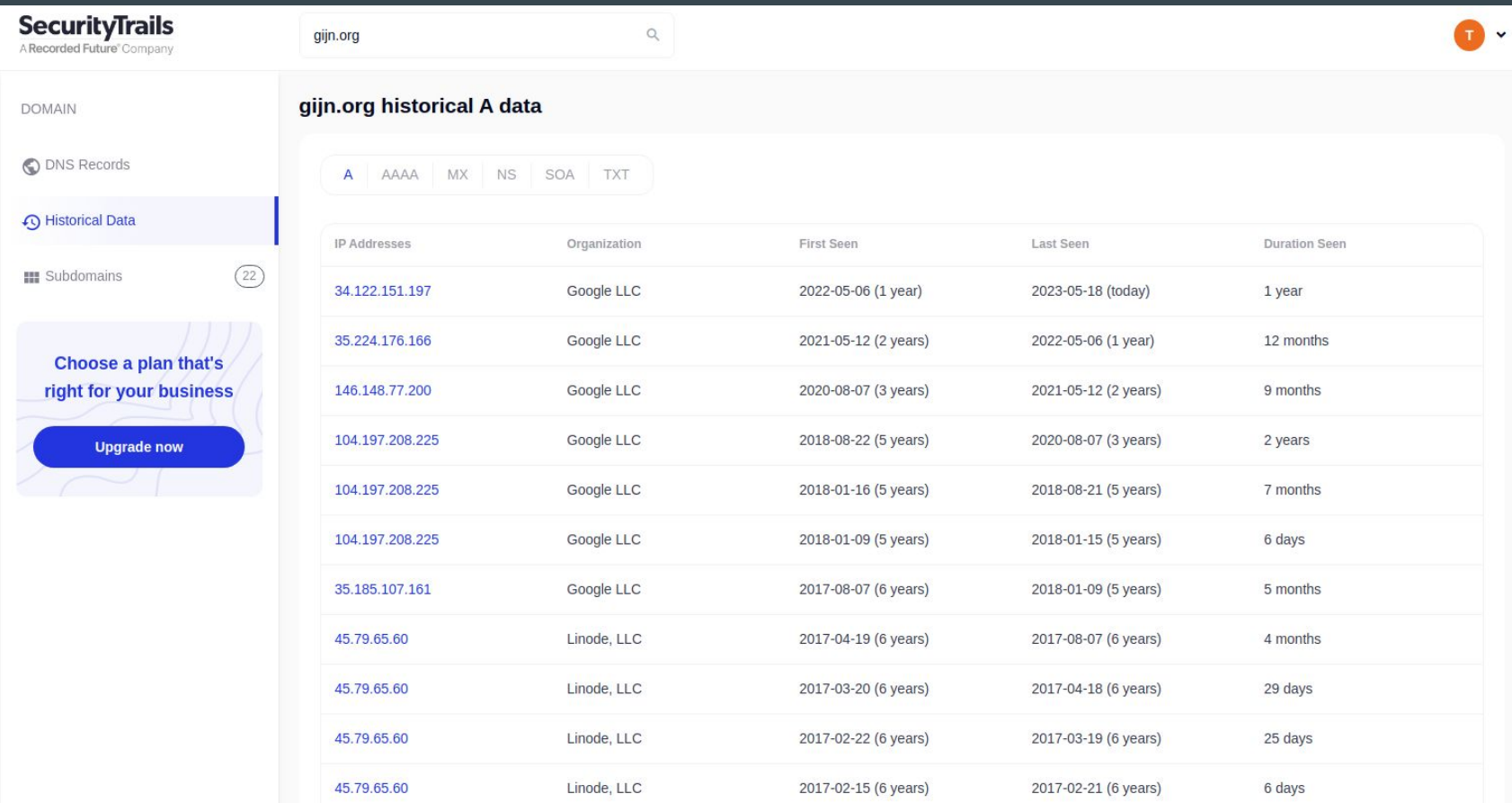

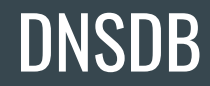

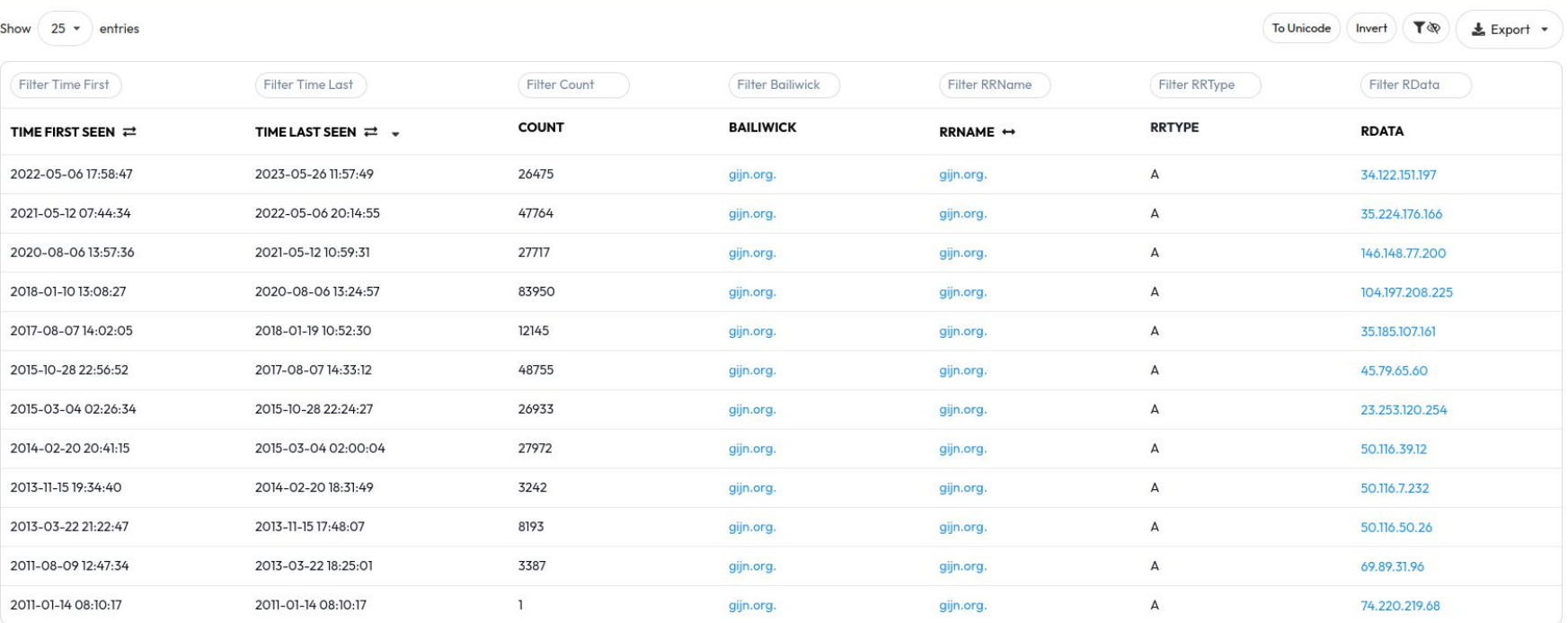

1 to 12 of 12 Results

### What kind of server is it?

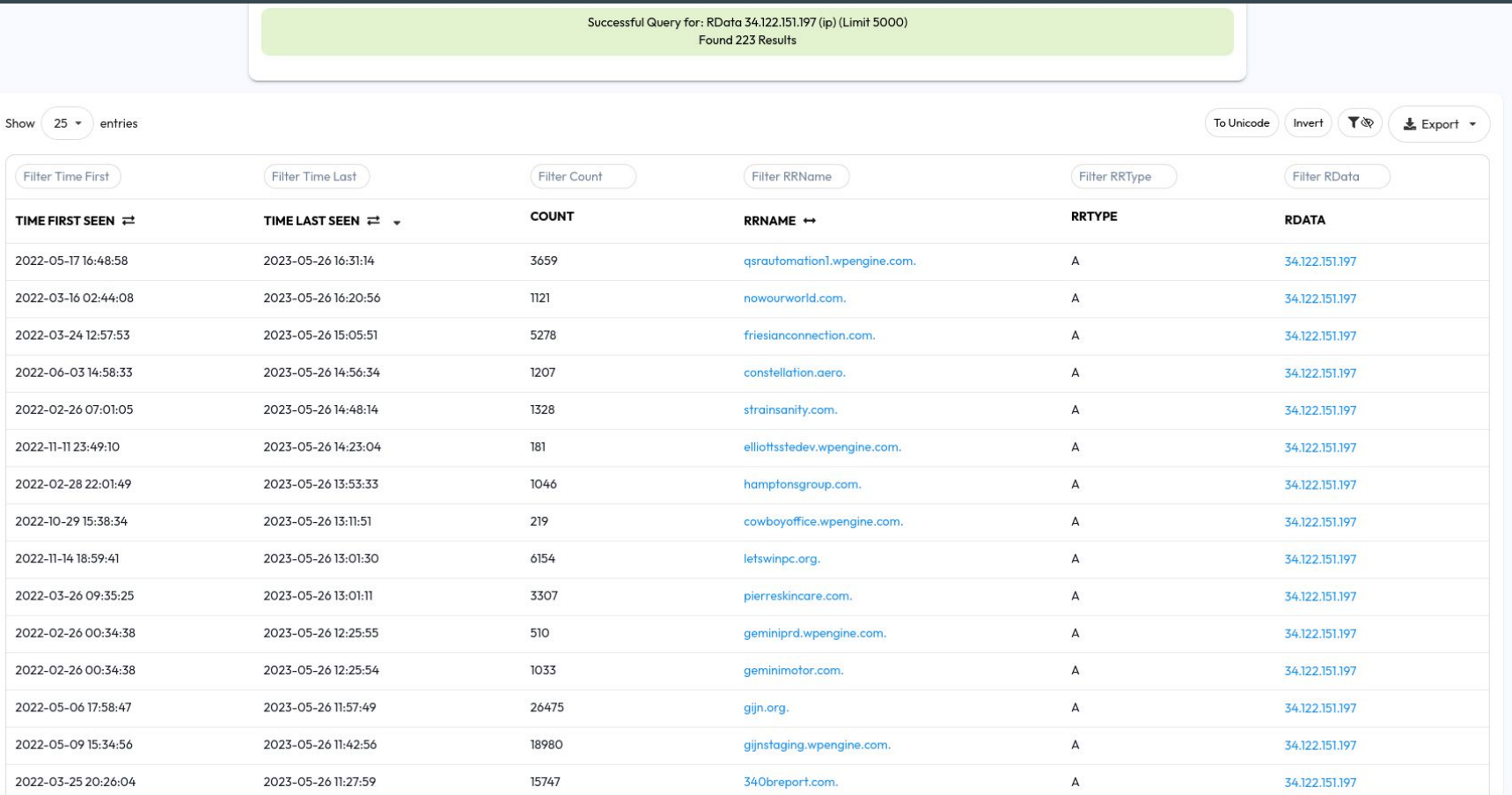

### Other example : what kind of server is it?

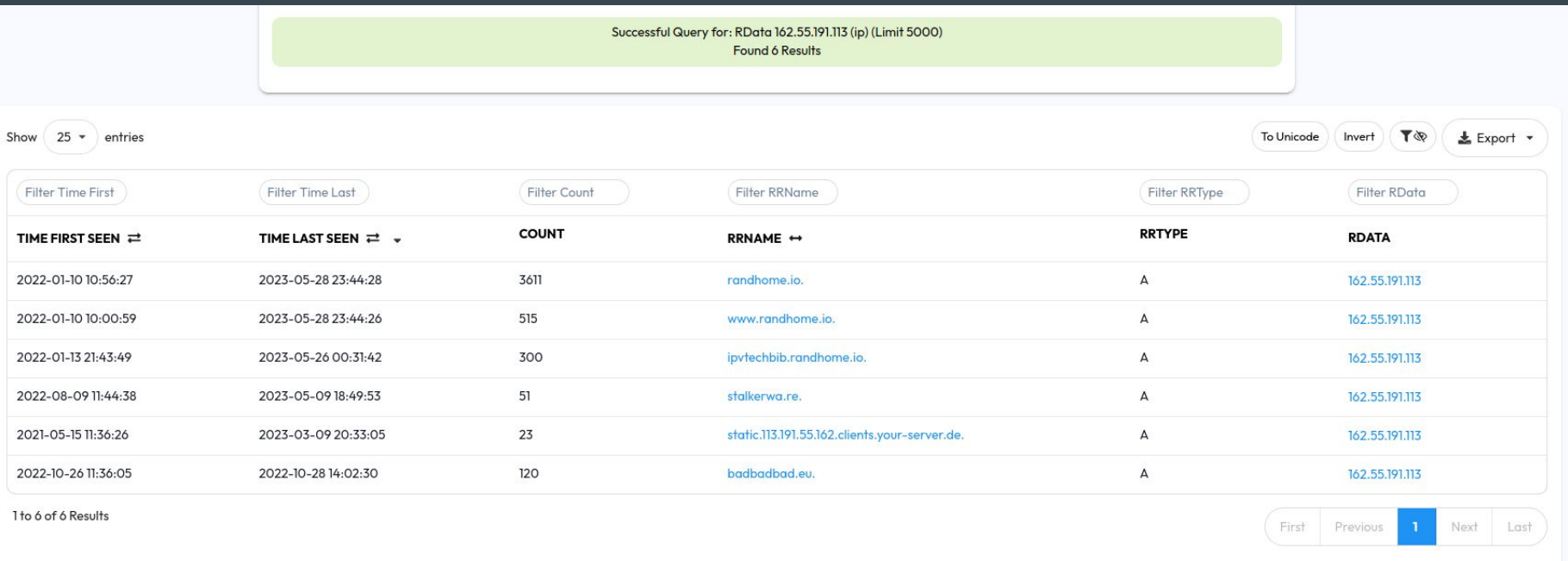

### **Passive DNS**

Lots of specific cases when analyzing passive DNS, some examples:

- CDN / Reverse Proxy : Cloudflare, Fastly, Sucuri Web Protection
	- Hide the real IP of the server
- Sinkhole
- Parking pages
# 3 - Certificate Transparency

## Certificate Transparency Databases

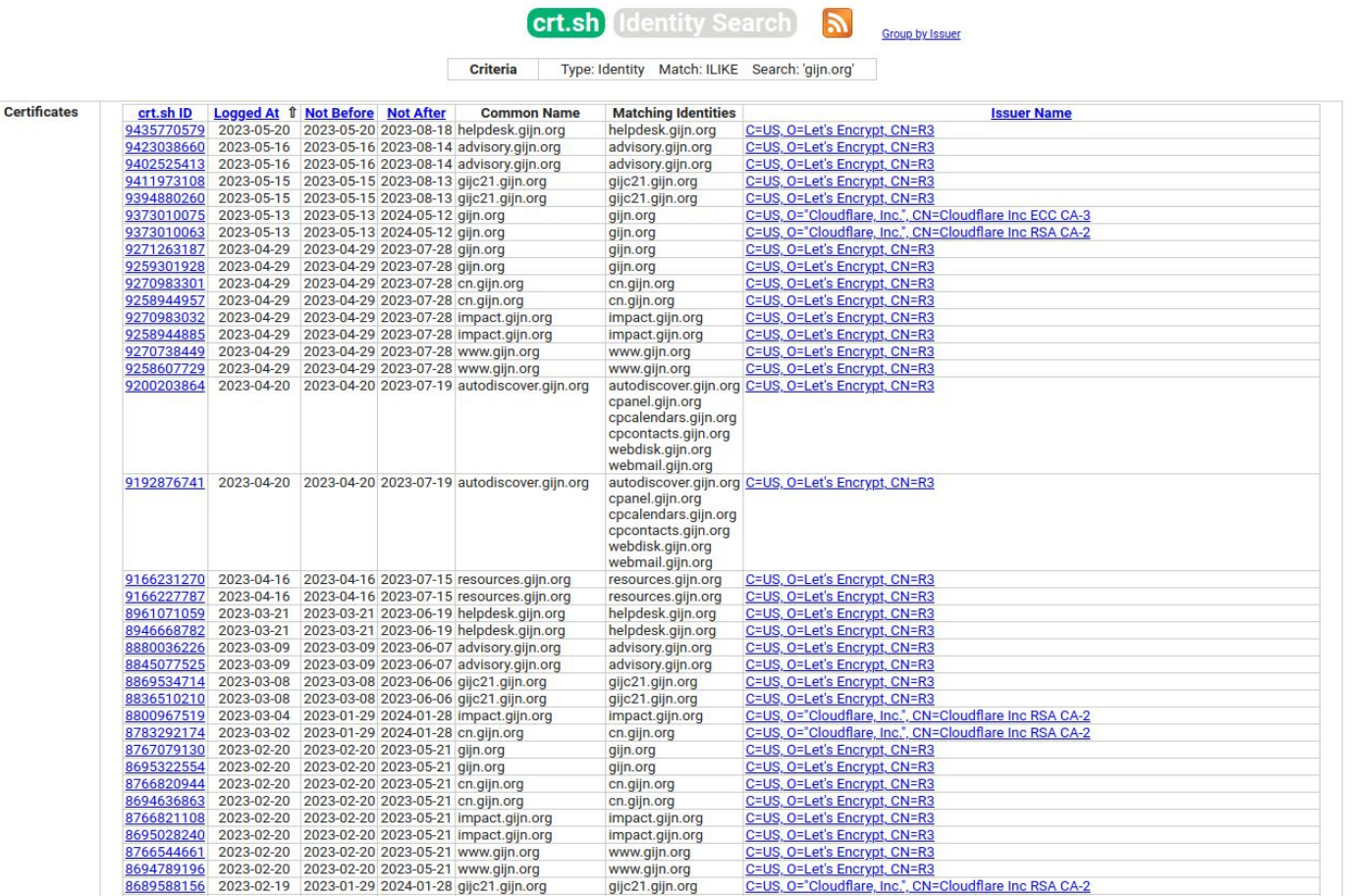

## Certificate Transparency Databases

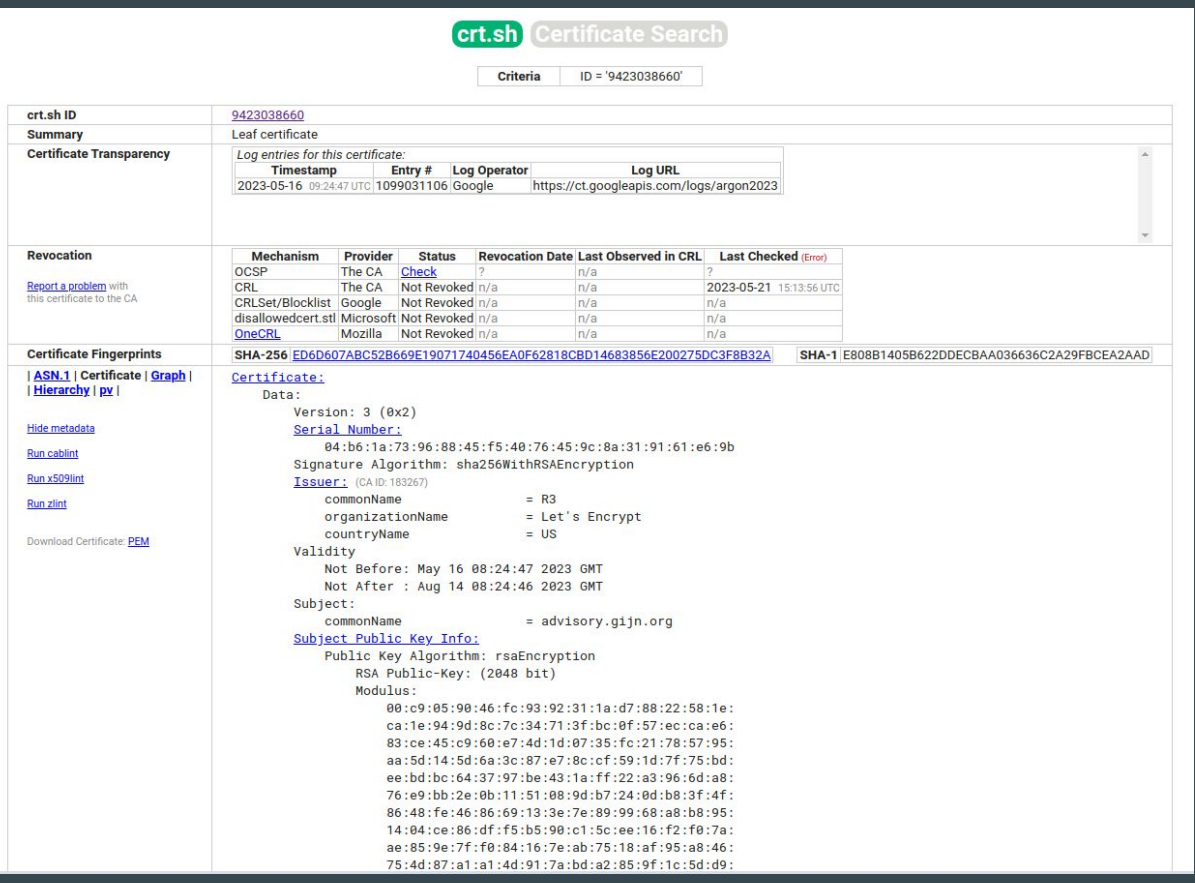

## Certificate Transparency Databases

censys Q Certificates (Legacy) v  $\times$   $\sim$  $\sum$ **Search** gijn.org Certificates 2.0 is here: a better schema, now searchable with the more powerful Censys Search Language! The legacy Certificates dataset is deprecated and will be removed on June 14, 2023. Please consult the transition documentation for help upgrading.  $\equiv$  Results  $\left| \frac{1}{2} \right|$  Report  $\equiv$  Docs **Quick Filters Certificates** For all fields, see Data Definitions Page: 1/20 Results: 477 Time: 1133ms Tag: △ CN=gijc21.gijn.org 442 x Expired  $\mathbb{A}$  R3 419 **G** Previously Trusted ■ 2023-03-08 - 2023-06-06 414 & DV dic21.gijn.org 309 & CT 277 G Google CT A C=US, ST=California, L=San Francisco, O=Cloudflare\, Inc., CN=gijc21.gijn.org **D** More L. Cloudflare Inc ECC CA-3 Issuer: 2023-01-29 - 2024-01-28 391 Let's Encrypt et gijc21.gijn.org 34 Cloudflare, Inc. 29 DigiCert Inc A C=US, ST=California, L=San Francisco, O=Cloudflare\, Inc., CN=gijc21.gijn.org 17 (STAGING) Let's Encrypt **E.** Cloudflare Inc RSA CA-2 2023-01-29 - 2024-01-28 dic21.gijn.org

# 4 - Internet Wide Scans

## Internet Wide Scans

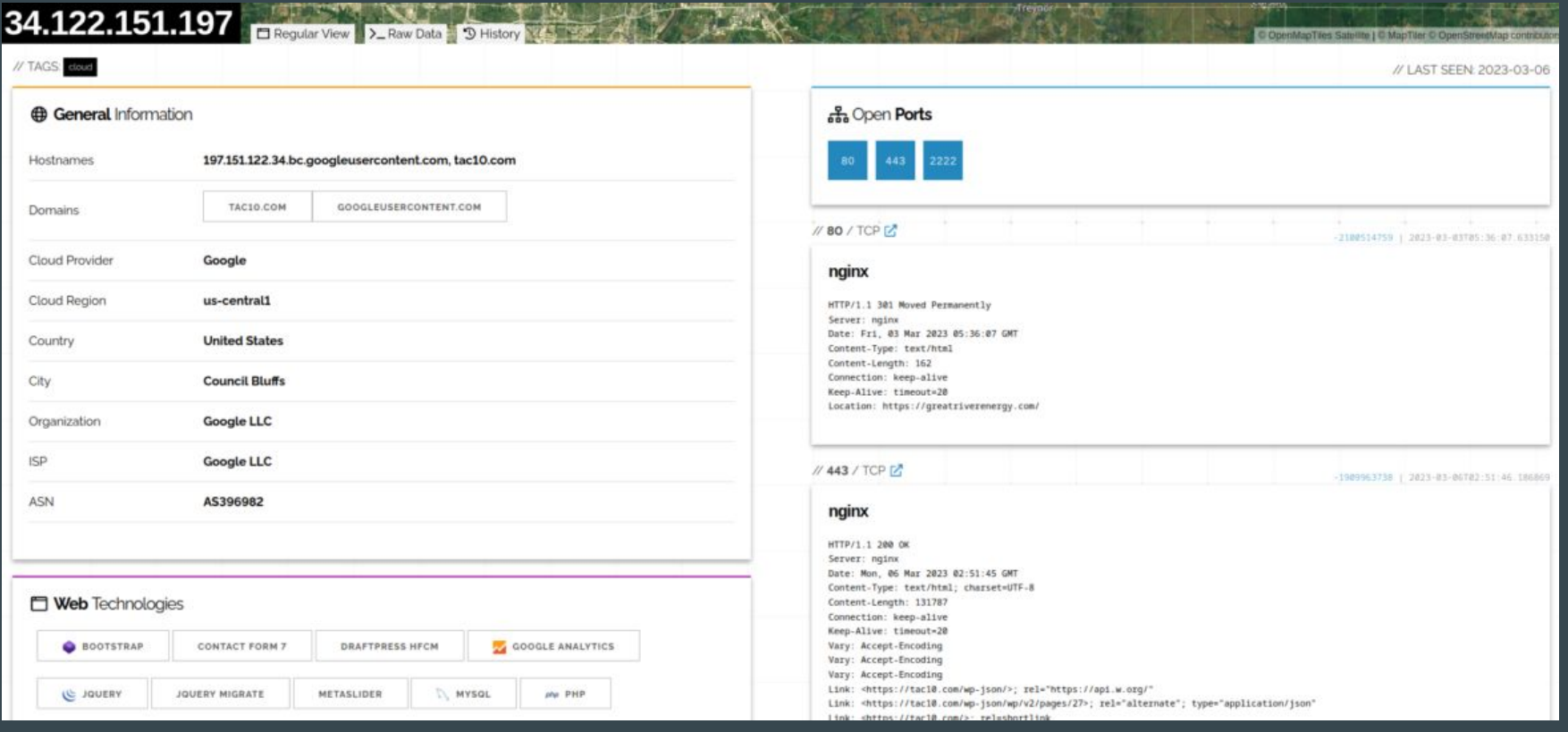

## Internet Wide Scans

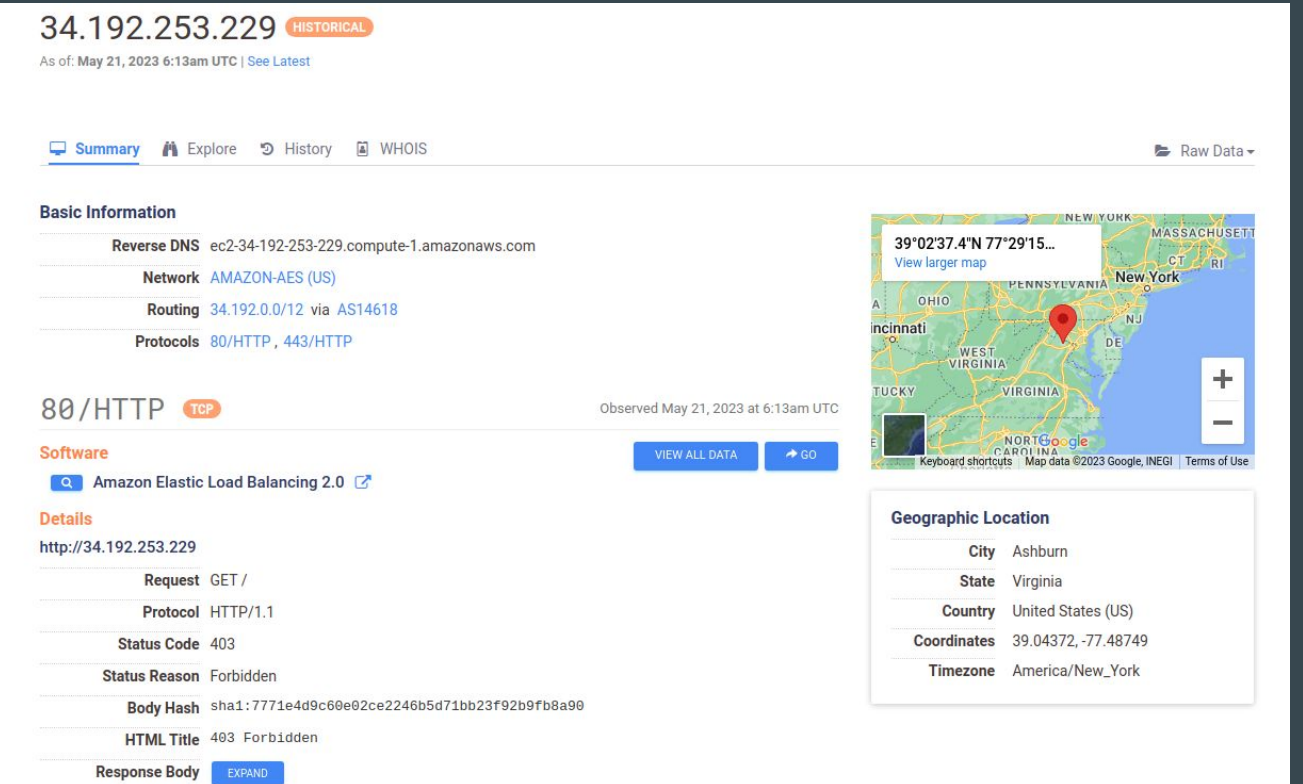

# 5 - Bonus Analytics ID

## Bonus: Analytics ID

</style>

```
<meta name="generator" content="Site Kit by Google 1.99.0" /><link rel="apple-touch-icon" href="/wp-content/uploads/2012/12/gijn-sg.png"/>
                                                                                                                                                                    <script>
                    var_{q}gaq = qaq || [];
                    _gaq.push(['_setAccount', 'UA-25037912-1']);
                    _gaq.push(['_trackPageview']);
                    (function() f)var ga = document.createElement('script'); ga.type = 'text/javascript'; ga.async = true;
                        ga.src = ('https:' == document.location.protocol ? 'https://ssl' : 'http://www') + '.google-analytics.com/ga.js';
                        var s = document.getElementsByTagName('script')[0]; s.parentNode.insertBefore(ga, s);
                    \mathcal{H}(\mathcal{L}):
                </script>
                <link rel="icon" href="https://gijn.org/wp-content/uploads/2013/05/cropped-LogoGIJNGr-32x32.png" sizes="32x32" />
<link rel="icon" href="https://qijn.org/wp-content/uploads/2013/05/cropped-LogoGIJNGr-192x192.pnq" sizes="192x192" />
<link rel="apple-touch-icon" href="https://giin.org/wp-content/uploads/2013/05/cropped-LogoGIJNGr-180x180.png" />
<meta name="msapplication-TileImage" content="https://gijn.org/wp-content/uploads/2013/05/cropped-LogoGIJNGr-270x270.png" />
        <style type="text/css" id="wp-custom-css">
            .entry-content p a {
color: #B83D48;
```
See https://www.bellingcat.com/resources/how-tos/2015/07/23/unveiling-hidden-connections-with-google-analytics-ids/

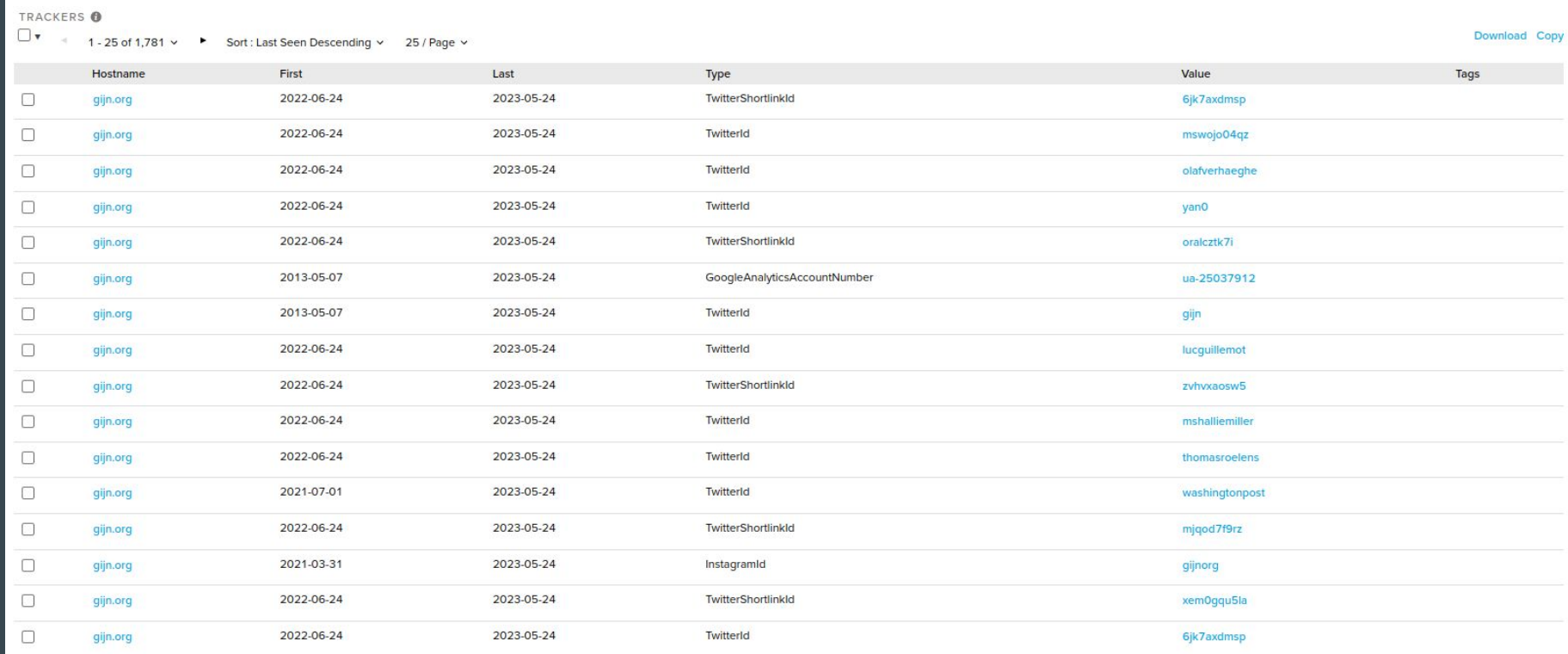

**E ORISKIQ** 

 $\circ$ Q ua-25037912

### ua-25037912 (GoogleAnalyticsAccountNumber)

Tracker Search: Hosts 8

Tracker Search: IP Addresses 47

Tracker Search O

**v** DATA

#### Filters <sup>O</sup>

HOSTNAME (8/8)

#### $\checkmark$  % advisory.gijn.org 1

 $\checkmark$  % gijc21.gijn.org  $\overline{1}$ 

 $\checkmark$  % gijn.freshdesk.com 1

 $\mathbf{1}$ 

 $\mathscr{C} \cong \mathsf{gijn.org}$ 

 $\checkmark$   $\checkmark$  gijn.us5.list-man... 1

#### Show More

TAG

SYSTEM TAG

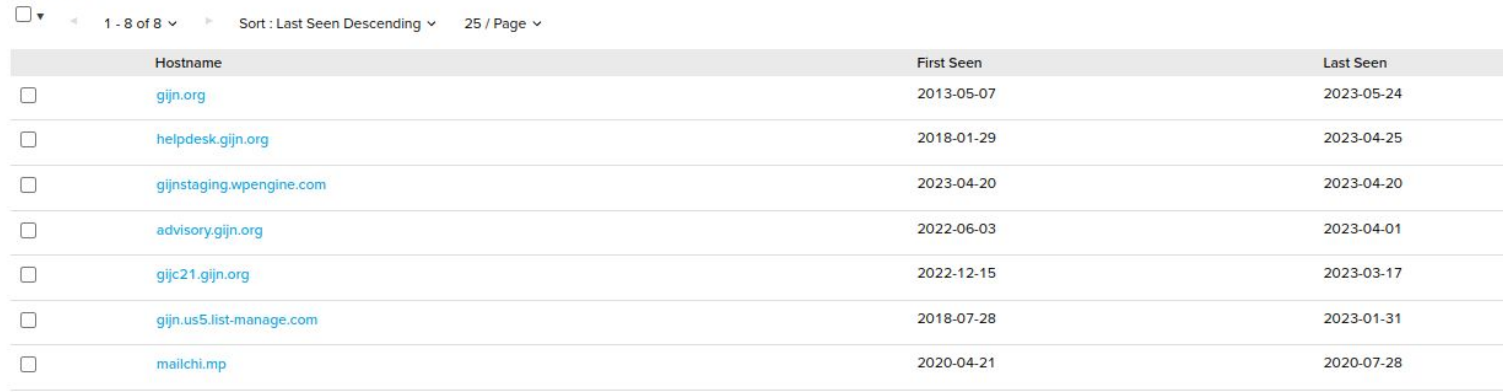

2018-02-04

2018-02-04

 $1 - 8$  of 8  $\times$ 

gijn.freshdesk.com

◘

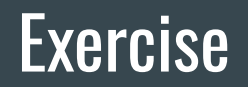

What can you find on <https://www.afp.com/> ?

# **Break time**

# Additional Interesting Platforms

## **Virus Total**

 $\Sigma$ Intelligence Hunting Graph API

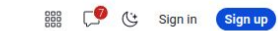

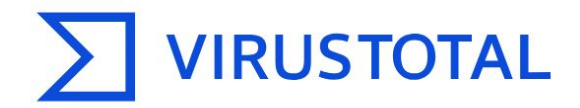

Analyse suspicious files, domains, IPs and URLs to detect malware and other breaches, automatically share them with the security community.

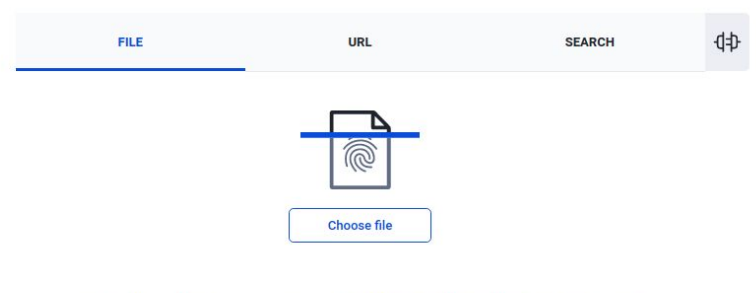

By submitting data above, you are agreeing to our Terms of Service and Privacy Policy, and to the sharing of your Sample submission with the security community. Please do not submit any personal information; VirusTotal is not responsible for the contents of your submission. Learn more.

1 Want to automate submissions? Check our API, or access your API key.

## **URL Scan**

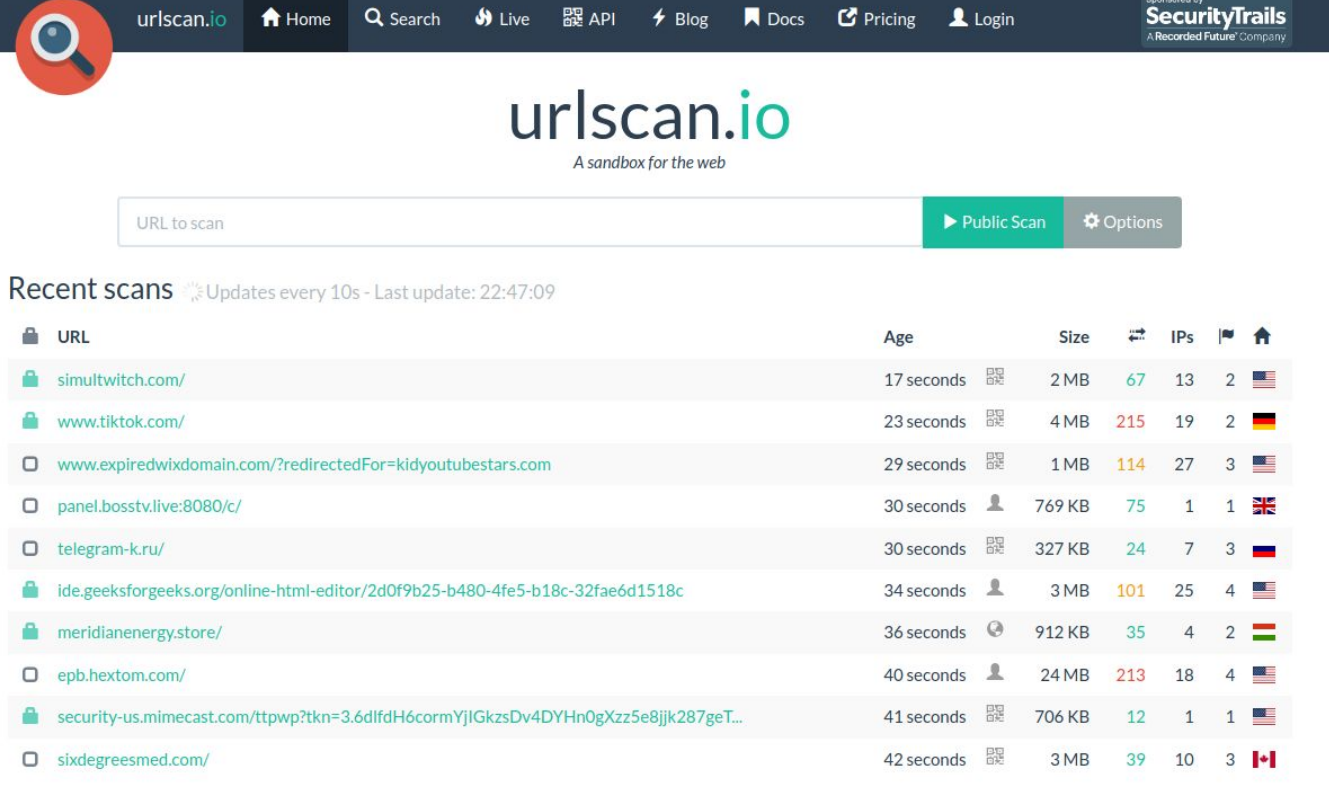

## AlienVault OTX

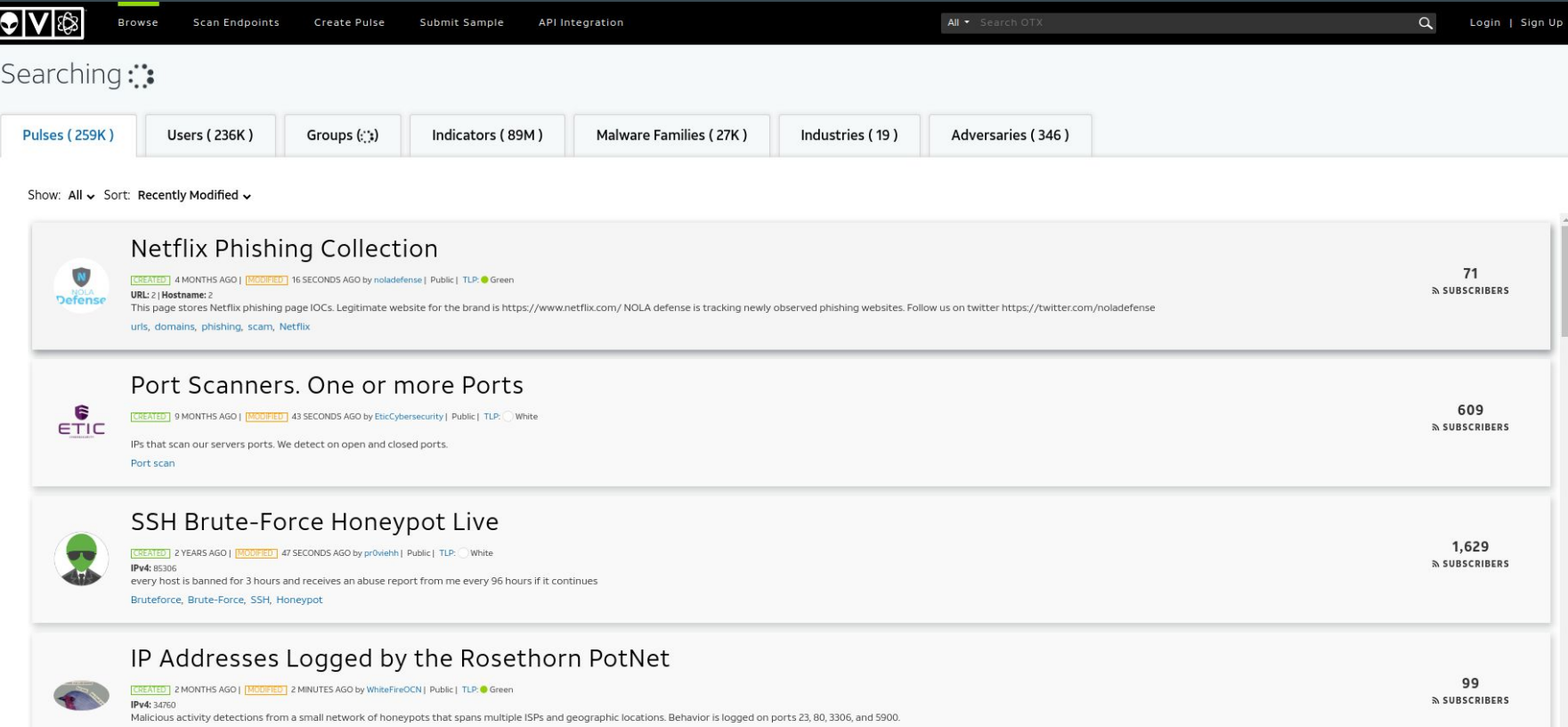

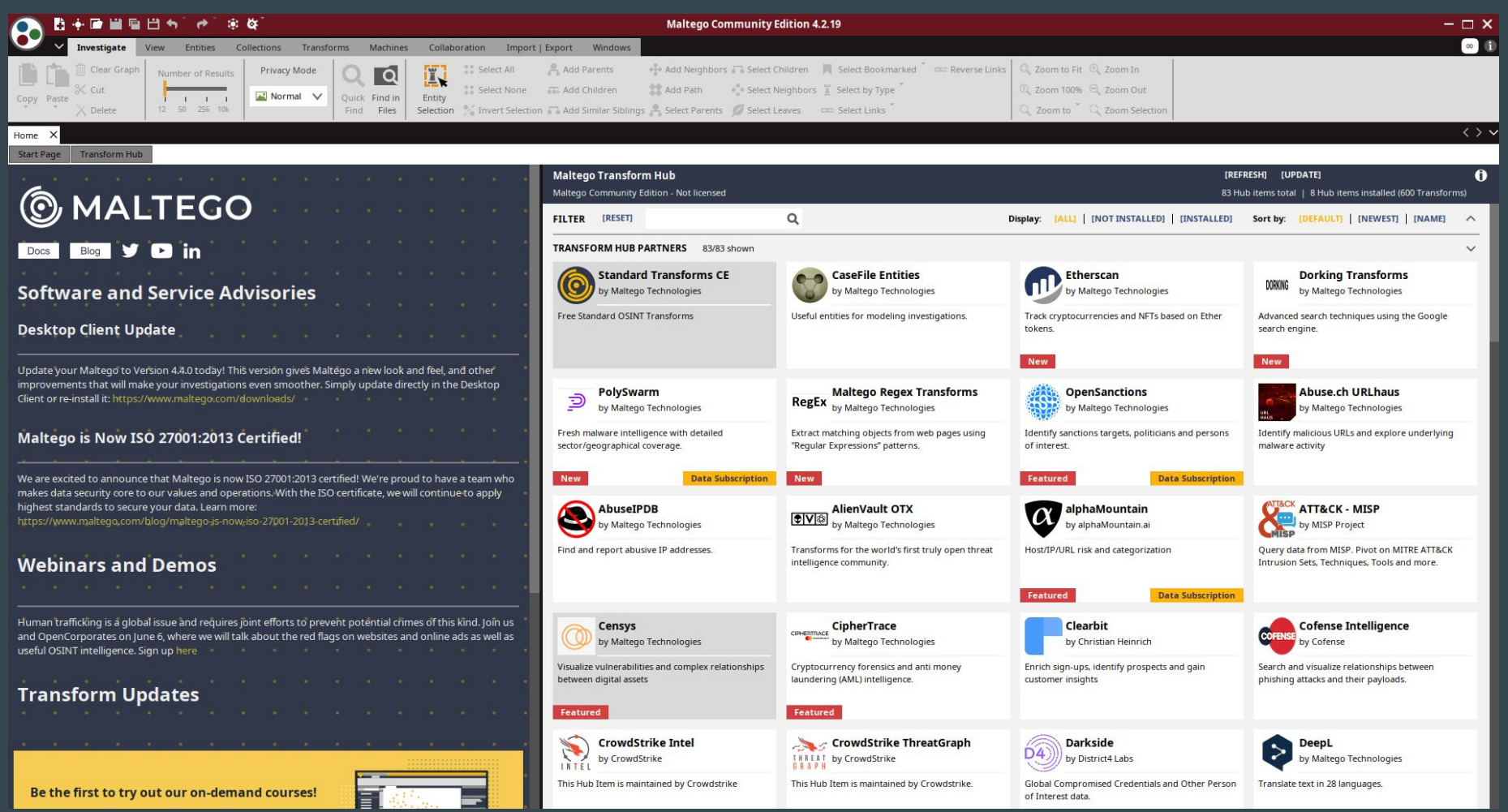

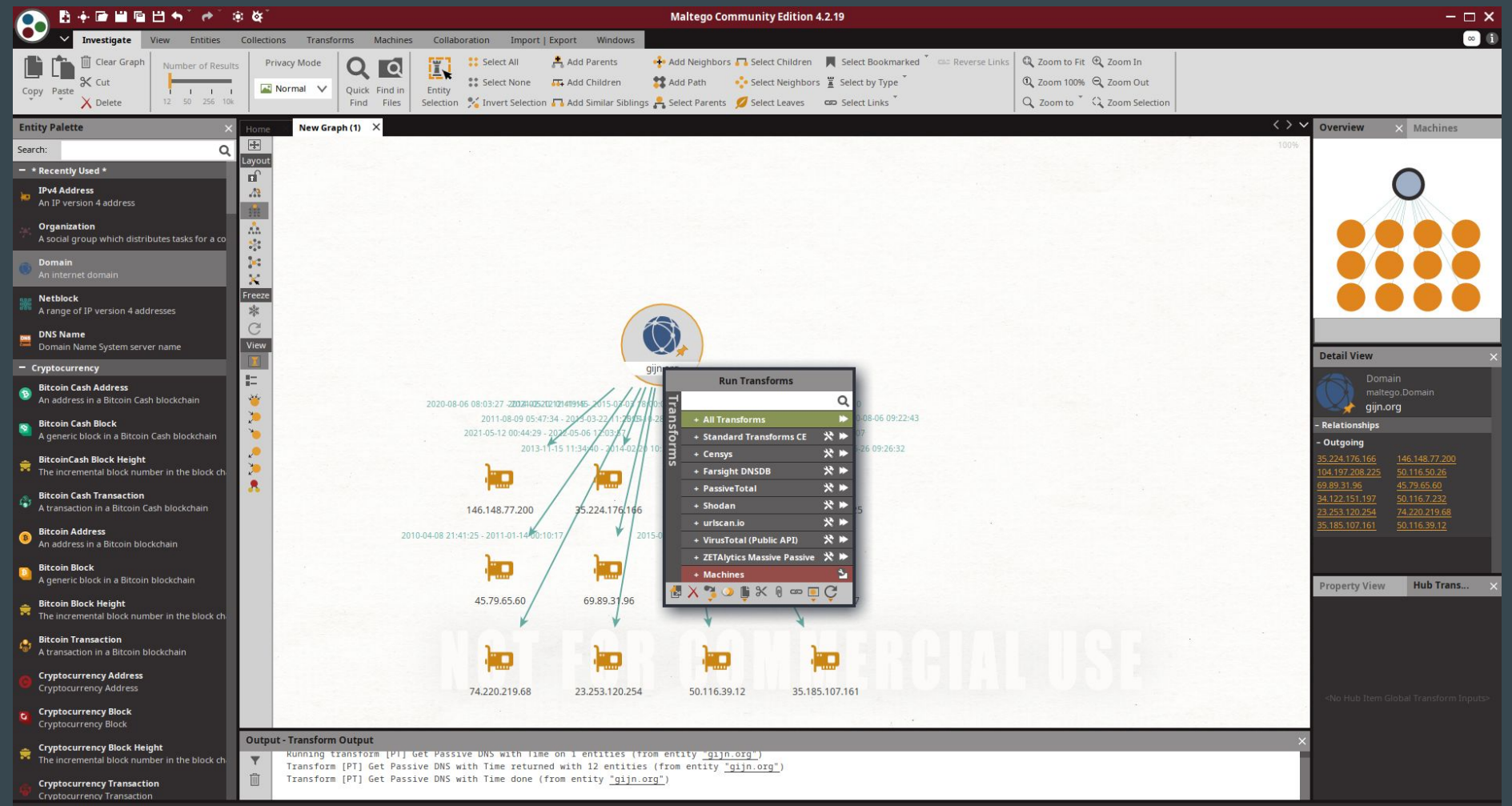

# Maltego

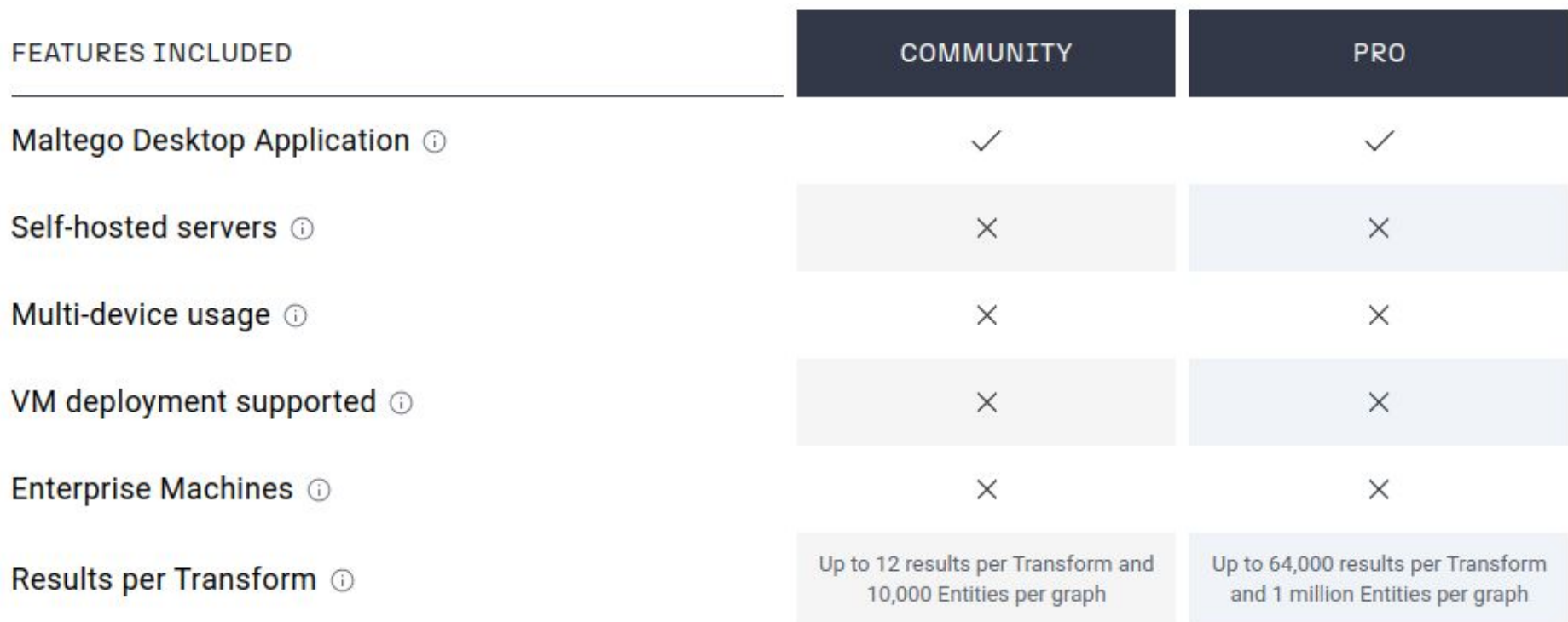

## A first list of platforms

## <https://gist.github.com/Te-k/2a5a1885249cfd07f417b47d291c4b98>

# Real Life Examples

# 1 - Endless Mayfly

## **Endless MayFly**

# **Burned After Reading**

**Endless Mayfly's Ephemeral Disinformation Campaign** 

By Gabrielle Lim, Etienne Maynier, John Scott-Railton, Alberto Fittarelli, Ned Moran, and Ron Deibert

May 14, 2019

**Download Disinformation Bibliography** 

Endless Mayfly  $\rightarrow$  is an Iran-aligned network of inauthentic websites and online personas used to spread false and divisive information primarily targeting Saudi Arabia, the United States, and Israel. Using this network as an illustration, this report highlights the challenges of investigating and addressing disinformation from research and policy perspectives.

## **Key Findings**

- Endless Mayfly is an Iran-aligned network of inauthentic personas and social media accounts that spreads falsehoods and amplifies narratives critical of Saudi Arabia, the United States, and Israel.
- Endless Mayfly publishes divisive content on websites that impersonate legitimate media outlets. Inauthentic personas are then used to amplify the content into social media conversations. In some cases, these personas also privately and publicly engage journalists, political dissidents, and activists.
- Once Endless Mayfly content achieves social media traction, it is deleted and the links are redirected to the domain being impersonated. This technique creates an appearance of legitimacy, while obscuring the origin of the false narrative. We call this technique "ephemeral disinformation".

## **Weird Reddit Blogpost**

Posted by u/elianabadawi 6 years ago

 $\Leftrightarrow$ 

Nick Clegg: Theresa May attempt to get away with Brexit consequences by 6 'kissing up to Arab regimes' in vein. 8

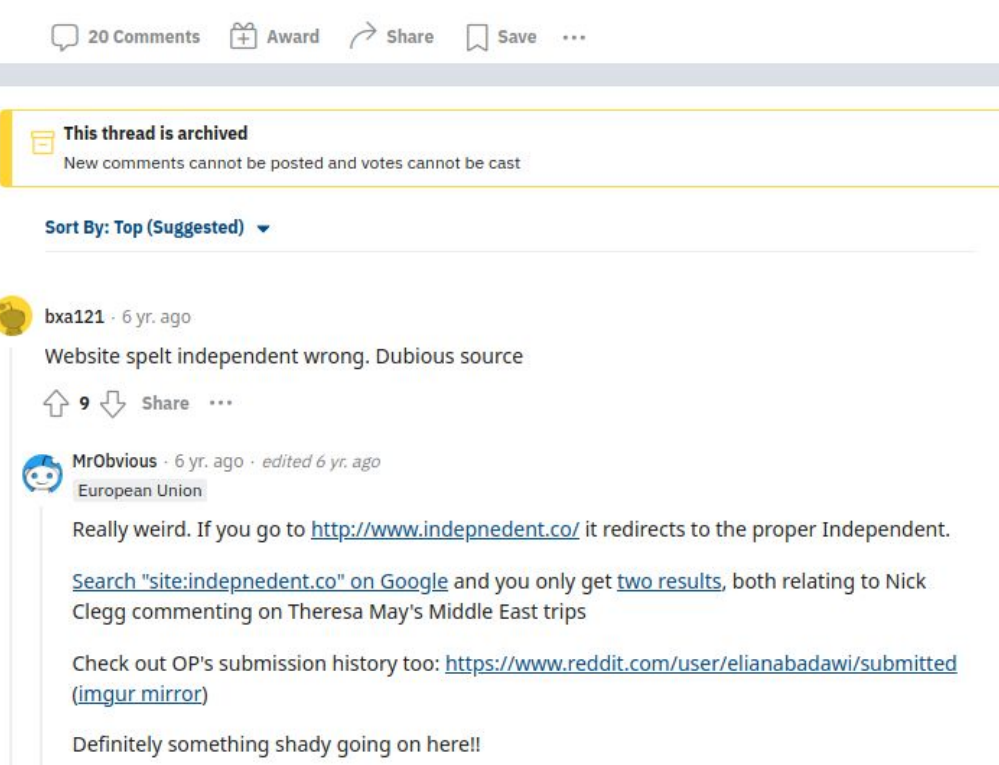

Edit: Have a look at Twitter search results for this domain

# **Weird Reddit Blogpost**

MrObvious  $\cdot$  6 yr. ago  $\cdot$  edited 6 yr. ago  $\odot$ **European Union** 

Really weird. If you go to http://www.indepnedent.co/ it redirects to the proper Independent.

Search "site:indepnedent.co" on Google and you only get two results, both relating to Nick Clegg commenting on Theresa May's Middle East trips

Check out OP's submission history too: https://www.reddit.com/user/elianabadawi/submitted (imqur mirror)

Definitely something shady going on here!!

Edit: Have a look at Twitter search results for this domain

Edit again: I'm getting into this shit, it's wild. Most of the tweets above were sent by Twitter user @Hanan\_Al\_Aziz (the profile photo for that account is a stock photo used on a bunch of "marry a Saudi woman!" websites). They credit the article to something called @PSJCommunity. Search Google for them and you find a French article talking about Russian fake news: http://www.reputatiolab.com/2017/03/plagiat-soir-marion-pen-sest-propagandede-liran/

Also, if you do a Whois lookup for "indepnedent.co" it comes back as register by "Wilson Brown", complete with email address. On a whim I Googled that email address and found that he's also the registrar contact for "alryiadh.com", which is a misspelling of "alriyadh.com", and "bloomberg.com", an obvious take-off of Bloomberg. Go to bloomberg.com and you get an open directory listing. Fucking weird.

I could spend all day on this. Did we just get an insight into a fake news operation?

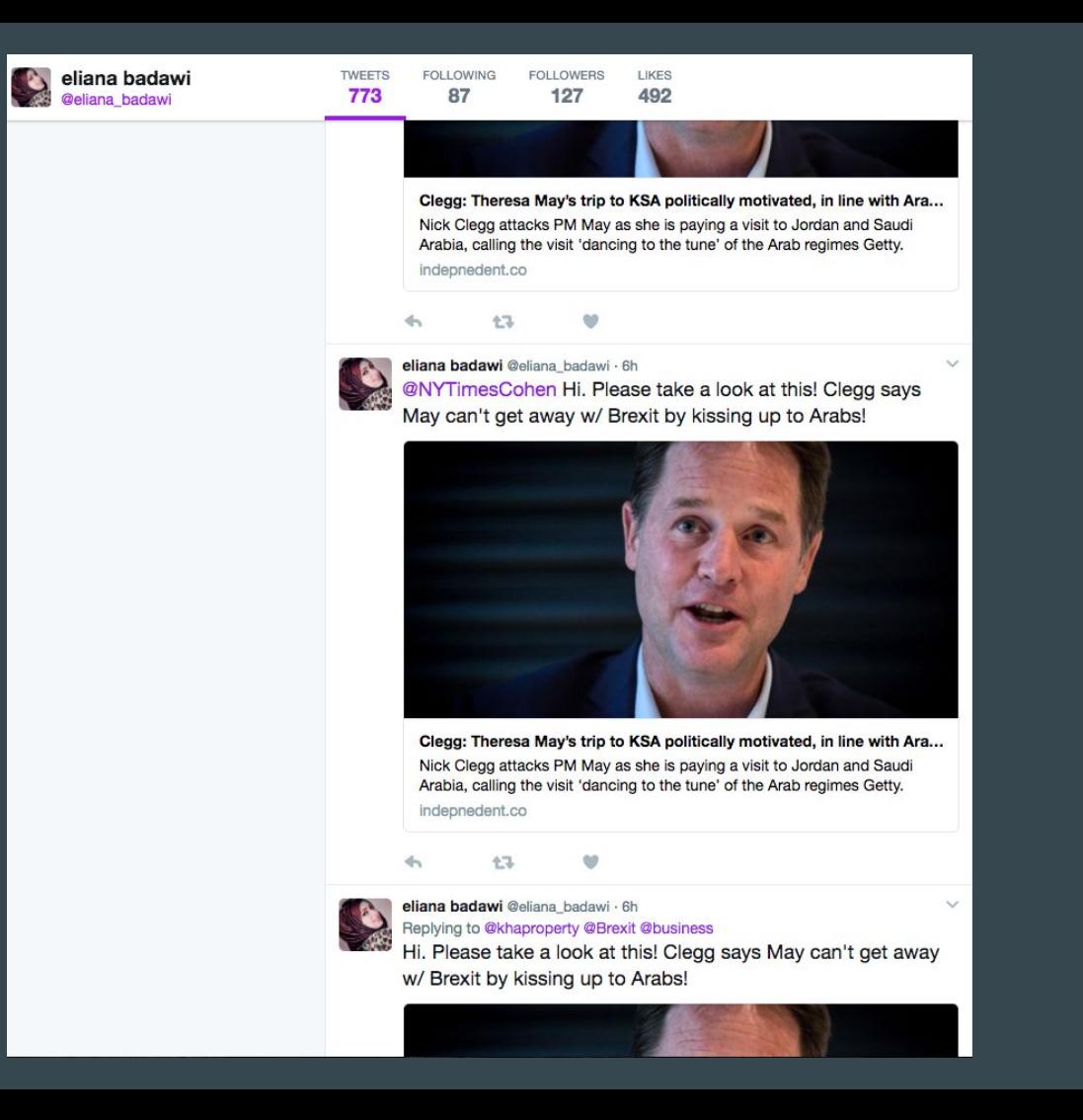

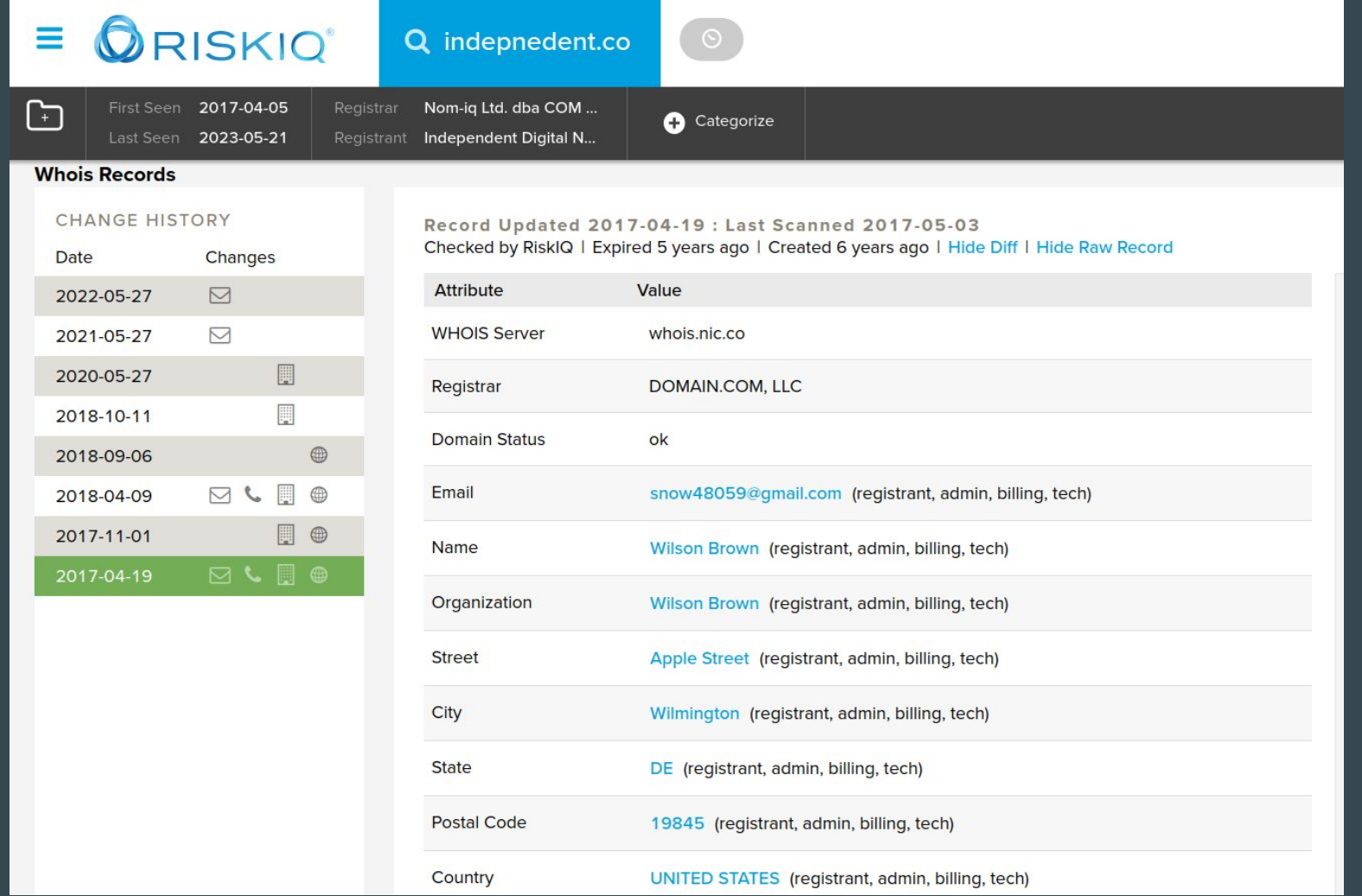

#### **E ORISKIQ'** Q snow48059@gmail.com  $\Box$  snow48059@gmail.com Whois Search 1 Whois History 2 **V DATA** Filters <sup>6</sup> **WHOIS History**  $\Box$  $\sim$  $25$  / Page  $\sim$ DOMAIN  $(2/2)$  $\mathscr{C} \times \mathbb{X}$  dawalhaq.com Domain first seen 1 last seen  $\mathscr{V}$   $\mathbb{X}$  indepnedent.co 2017-04-17 2020-08-12  $\mathbf{1}$  $\Box$ dawalhaq.com FIRST SEEN (2/2)  $\Box$ indepnedent.co 2017-05-03 2018-03-01  $1 - 2$  of  $2 \vee$ 41  $\checkmark$   $\checkmark$  2017-05-03 00:... 1

 $=$   $\bullet$  RISKIQ

### $\Box$  ckelly11@email.com

Whois History 3 Whois Search 0 **V DATA** Filters **O WHOIS History**  $\Box$   $\blacktriangledown$ 1 - 3 of 3 v Sort : Last Seen Descending v  $25$  / Page  $\sim$  $DOMAIN$  (3/3)  $\mathscr{C} \times \mathbb{R}$  al-watan.co Domain first seen last seen  $\overline{1}$  $\checkmark$   $\checkmark$  israellinarabic.com 1 2018-07-01 2018-07-01 ∩ al-watan.co  $\times$   $\times$  policito.com  $\mathbf{1}$  $\Box$ policito.com 2016-09-22 2017-01-19 FIRST SEEN (3/3)  $\Box$ israellinarabic.com 2016-10-20 2016-11-20  $\times$  X 2016-09-22 00:... 1  $\times$  X 2016-10-20 00:... 1  $\prec$  $1 - 3$  of  $3 \vee$ 

## **Short URLS**

## **Part 3: Content Consumption and Impact**

This section describes the results of the network's activities in terms of content consumption and reactions from mainstream media.

Publicly available data from Twitter and link shorteners provide evidence that clicks and views were generated from the personas' activity. Based on the 44 short links identified in our investigation, 21,686 clicks were generated by Endless Mayfly content. The distribution of clicks, however, was not uniform with three links making up 76.5% of all clicks, one of which was promoted with the aid of Twitter bots.

Both Goo.gl and Bit.ly's APIs also provide data on the number of clicks by platform and country of origin. Based on the 44 short links, over half of the clicks originated from Saudi Arabia and approximately 20% from the United States. Regarding platforms, 68.2% of the clicks came from Twitter, 2.6% from Facebook, and 1.3% from iuvmpress.com, a pro-Iran media outlet we identified as part of the republishing network.

# Short URLs

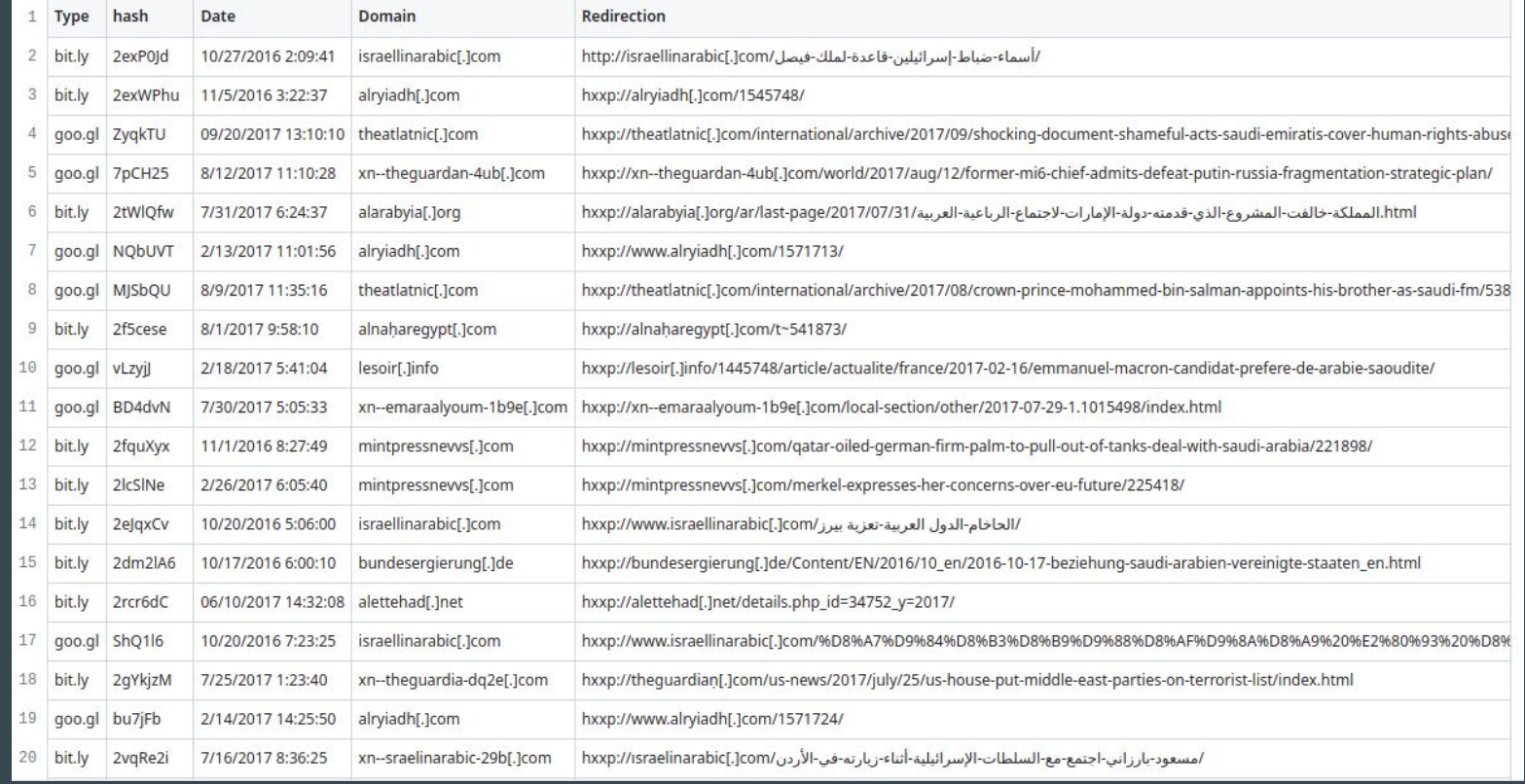

# 2 - Phishing from Uzbekistan

### < RESEARCH

## **Targeted Surveillance Attacks in Uzbekistan: An Old Threat with New Techniques**

### **Introduction**

A new Amnesty International investigation has identified a campaign of phishing and spyware attacks targeting Human Rights Defenders (HRDs) from Uzbekistan.

In May 2019, the Canadian non-profit organisation eQualitie released a report describing an attack campaign using web and phishing attacks against journalists and activists working on Uzbekistan. Based on this report, we began tracking the group that was behind these attacks. We identified a broader infrastructure along with new Windows and Android spyware used by the attackers.

During the investigation, we identified a partial list of targets that confirmed that activists and journalists were targeted by this campaign. This report documents a worrying evolution in the surveillance threat facing HRDs in Uzbekistan, which now appear more sophisticated than previously documented, and able to bypass some security tools HRDs use to protect themselves against surveillance.

### **Human Rights and Surveillance in Uzbekistan**

Amnesty International has documented serious human rights violations, including pervasive torture by security forces and arbitrary detention, in Uzbekistan. Impunity for past abuses continues to prevail despite recent reforms of the criminal justice system and the closure of detention centers notorious for torture. While more independent media outlets have now been able to operate inside Uzbekistan, the rights to freedom of expression, association and peaceful assembly continue to be tightly regulated, and civil society activists face reprisals for their peaceful activities.

The threat of torture, its actual use and sexual violence, have forced many HRDs, government critics and independent journalists to leave Uzbekistan. The few who remain in the country, including activists and

### Google

March 12, 2020

#### Ваш аккаунт Google отключен

#### Здравствуйте!

Ваш аккаунт заблокирован, так как при его использовании были нарушены правила Google.

Мы понимаем, что аккаунты важны пользователям. Если Вы считаете, что произошла ошибка, войдите в заблокированный аккаунт и активируйте свой аккаунт. Сделайте это как можно скорее. По нашим правилам заблокированные аккаунты удаляются через некоторое время со всеми письмами, контактами, фотографиями и другими данными которые хранятся в Google.

#### Активация

#### Команда Google Аккаунтов

Не отвечайте на это сообщение. Дополнительную информацию можно найти в Справочном центре Google Аккаунтов.

**Chad: Still No Reparations for Hissène Habré's Victims** 

https://www.amnesty.org/en/latest/research/2020/03/targeted-surveillance-attacks-in-uzbekistan-an-old-threat-with-new-techniques/

### document-word-live-con-5c84ee09770bf5962b9d8c48540a5a69.my-id.top used in the email -> my-id.top

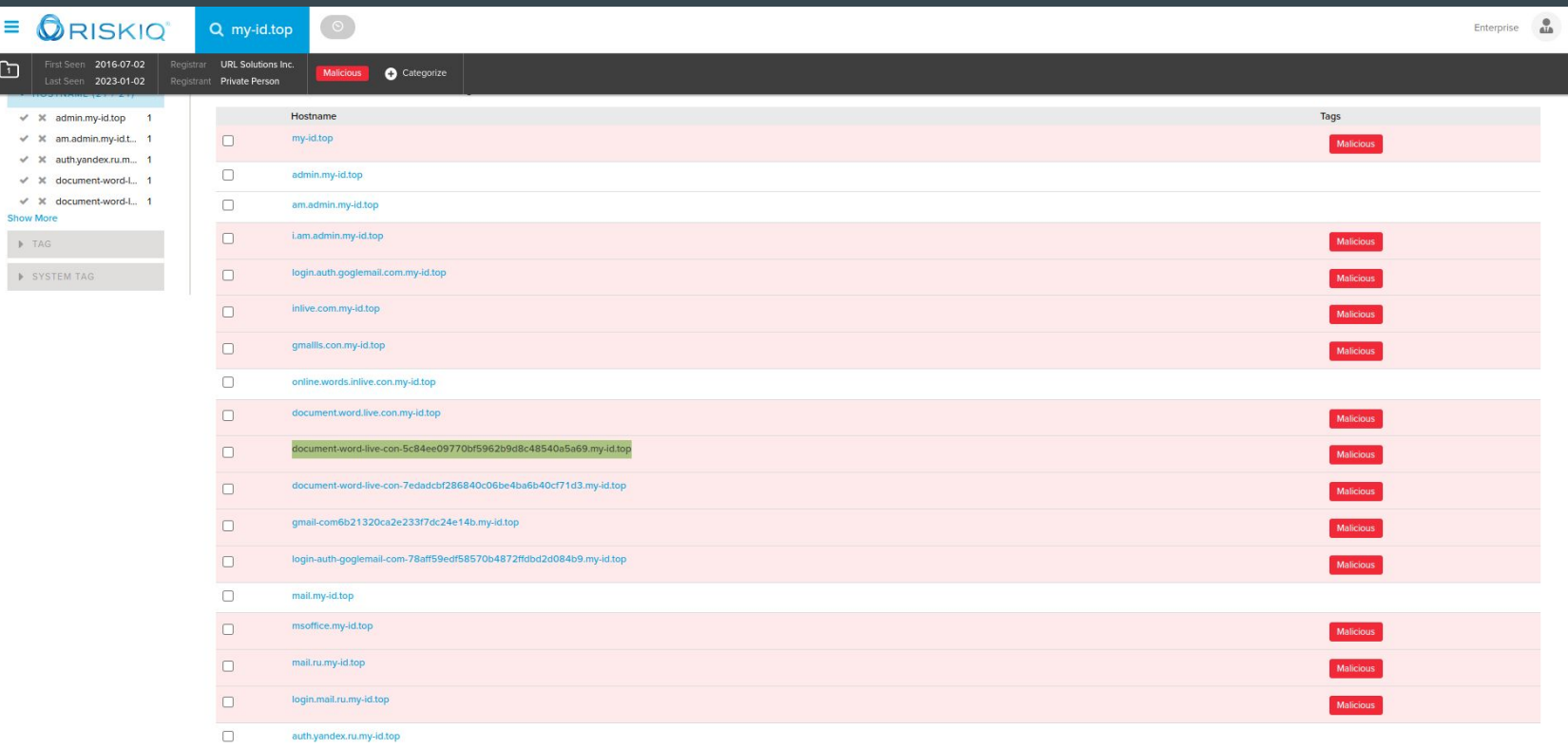

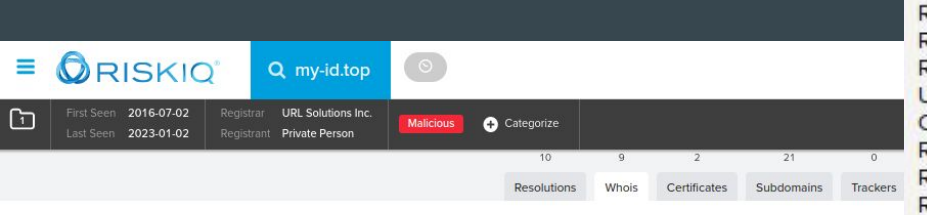

Records (9) Emails (3) Registrars (3) Name Servers (18) Phone Numbers (2) Organization (4)

#### **Whois Records**

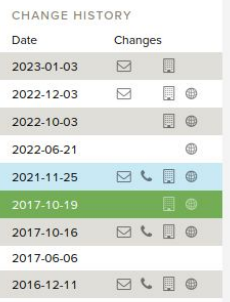

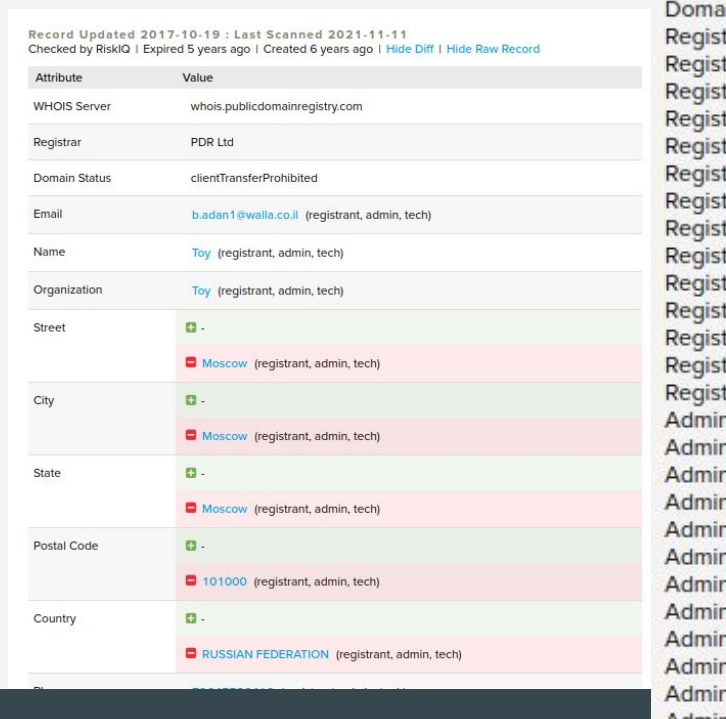

Domain Name: my-id.top Registry Domain ID: D20171017G10001G\_25378536-top Registrar WHOIS Server: whois.publicdomainregistry.com Registrar URL: http://publicdomainregistry.com Jpdated Date: 2017-10-19T06:01:15Z Creation Date: 2017-10-16T20:51:28Z Registry Expiry Date: 2018-10-16T20:51:28Z Registrar: PDR Ltd Registrar IANA ID: 303 Registrar Abuse Contact Email: abuse-contact@publicdomainregistry.com Registrar Abuse Contact Phone: +91.2013775952 in Status: clientTransferProhibited https://icann.org/epp#clientTransferProhibited try Registrant ID: C20171017C\_22881075-top trant Name: Toy trant Organization: Toy trant Street: Moscow trant City: Moscow trant State/Province: Moscow trant Postal Code: 101000 trant Country: RU trant Phone: +7.9645536416 trant Phone Ext: trant Fax: trant Fax Ext: trant Email: b.adan1@walla.co.il try Admin ID: C20171017C\_22881075-top n Name: Toy Organization: Toy Street: Moscow n City: Moscow 1 State/Province: Moscow Postal Code: 101000 1 Country: RU Phone: +7.9645536416 Phone Ext: n Fax: n Fax Ext: Admin Email: b.adan1@walla.co.il Registry Tech ID: C20171017C\_22881075-top
**E ORISKIQ** 

#### b.adan1@walla.co.il

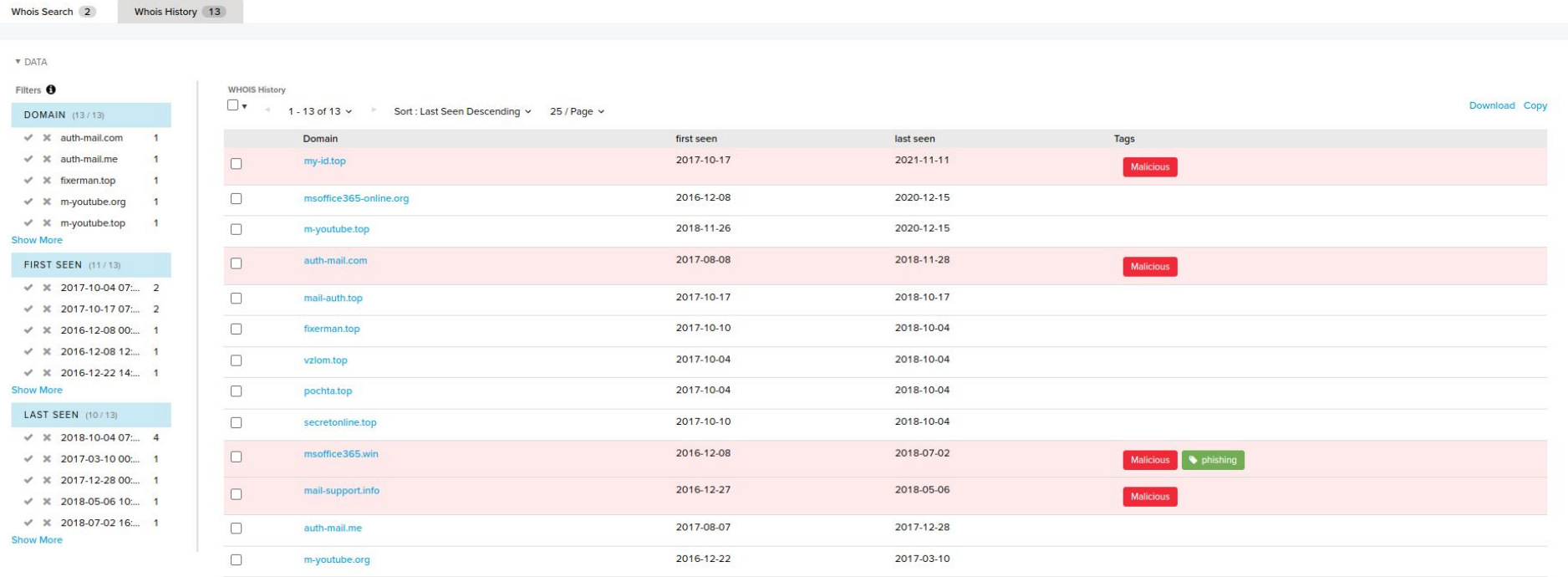

 $4 - 1 - 13$  of 13  $\vee$ 

## Also using Passive DNS data

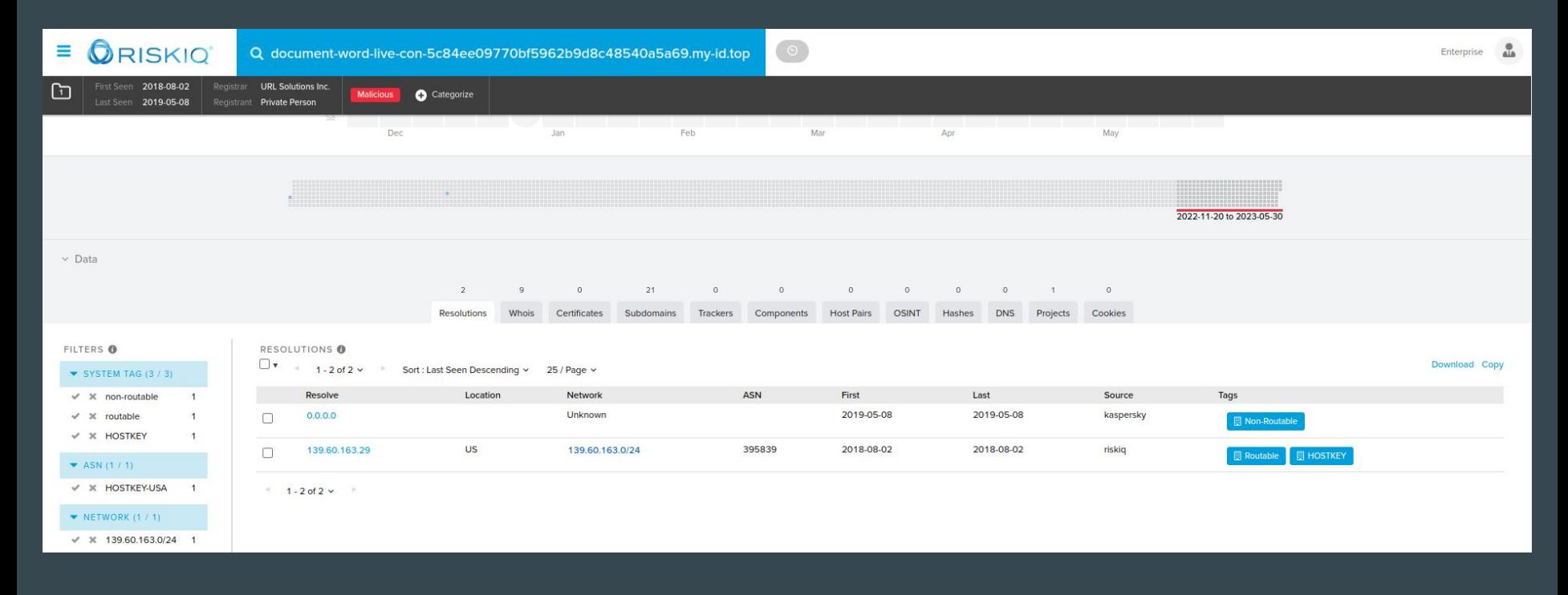

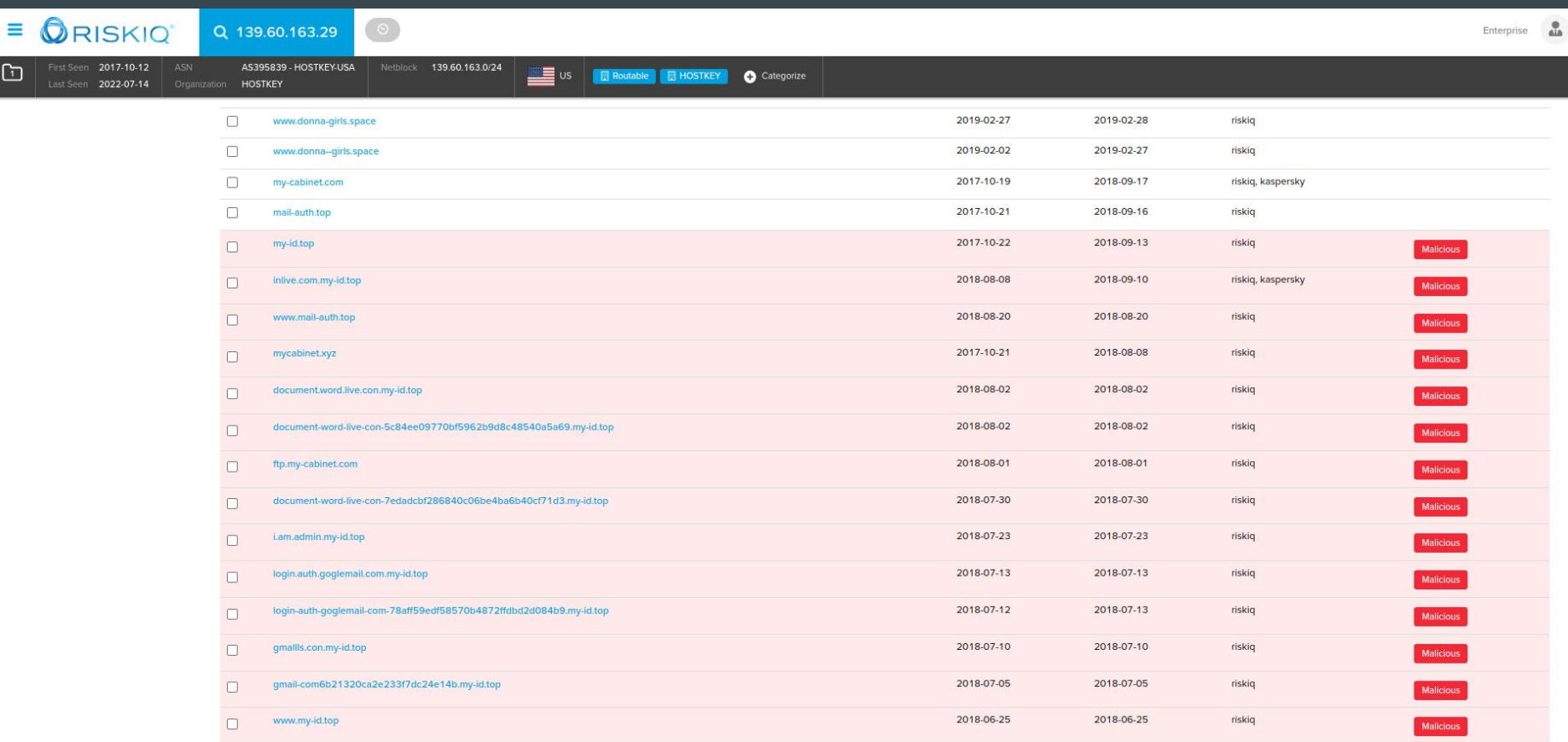

# 3 - Lavina Pulse

### Lavina Pulse

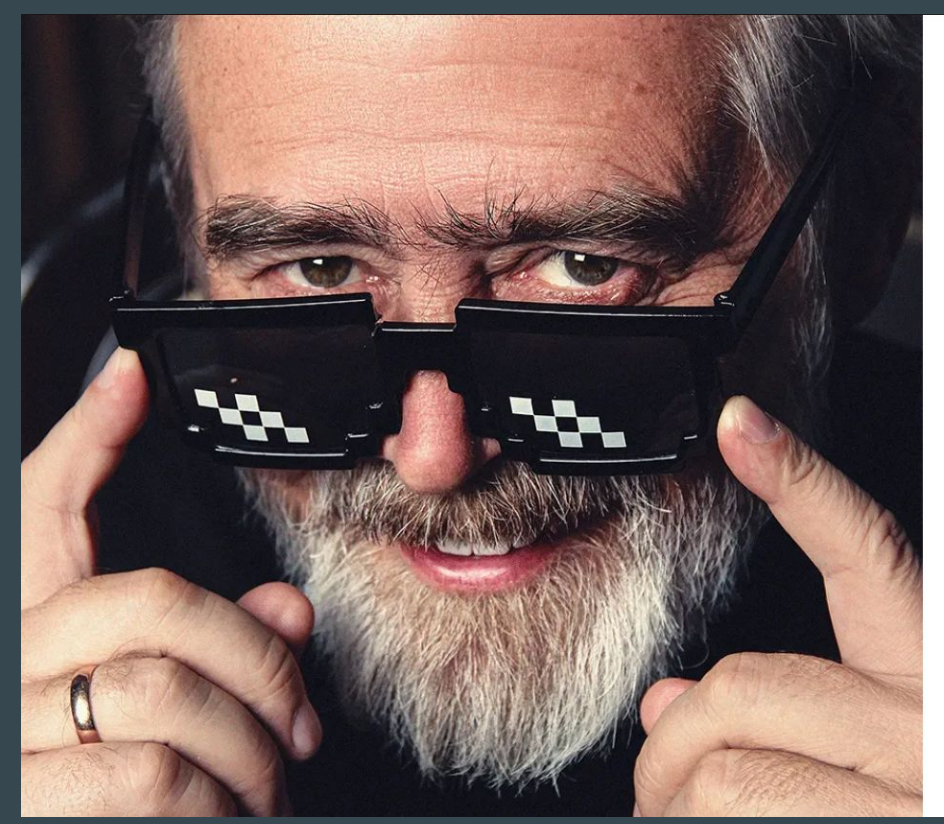

**CYRERSECURITY . DAILY COVER** 

**Exclusive: Meet Russia's Cambridge Analytica, Run By A Former KGB Agent Turned YouTube Influencer** 

https://www.forbes.com/sites/thomasbrewster/2023/03/21/andrei-masalovich-avalanche-russia-cambridge-analytica/?sh=3a9fdfb8424a

Nicaraguans have also been targeted by Avalanche, according to Meta. Web domain records also show a working Avalanche login page referencing the country's capital, Managua. Nicaragua's regime under President Daniel Ortega has been criticized by the U.S. State Department and nonprofits like Human Rights Watch for detaining government critics and barring opposition political parties ahead of the 2021 elections. Masalovich would neither confirm nor deny if Ortega's country was a customer. The Nicaraguan government did not respond to requests for comment.

How would you do?

### Find all domains related with Lavina Pulse

Website : avalanche.su

TCI Whois Service. Terms of use: https://tcinet.ru/documents/whois\_ru\_rf.pdf (in Russian) https://tcinet.ru/documents/whois\_su.pdf (in Russian)

domain: **AVALANCHE, SU** dnsproxy1.fm.nic.ru. nserver: dnsproxy2.fm.nic.ru. nserver: REGISTERED, DELEGATED state: **JSC INFORUS**  $org:$ phone: +79857671667 info@avl.team  $e$ -mail: registrar: RUCENTER-SU created: 2022-04-28T20:55:04Z paid-till: 2023-04-28T20:55:04Z free-date:  $2023 - 05 - 31$ TCI source:

Last updated on 2023-05-12T09:36:30Z

## Passive DNS data

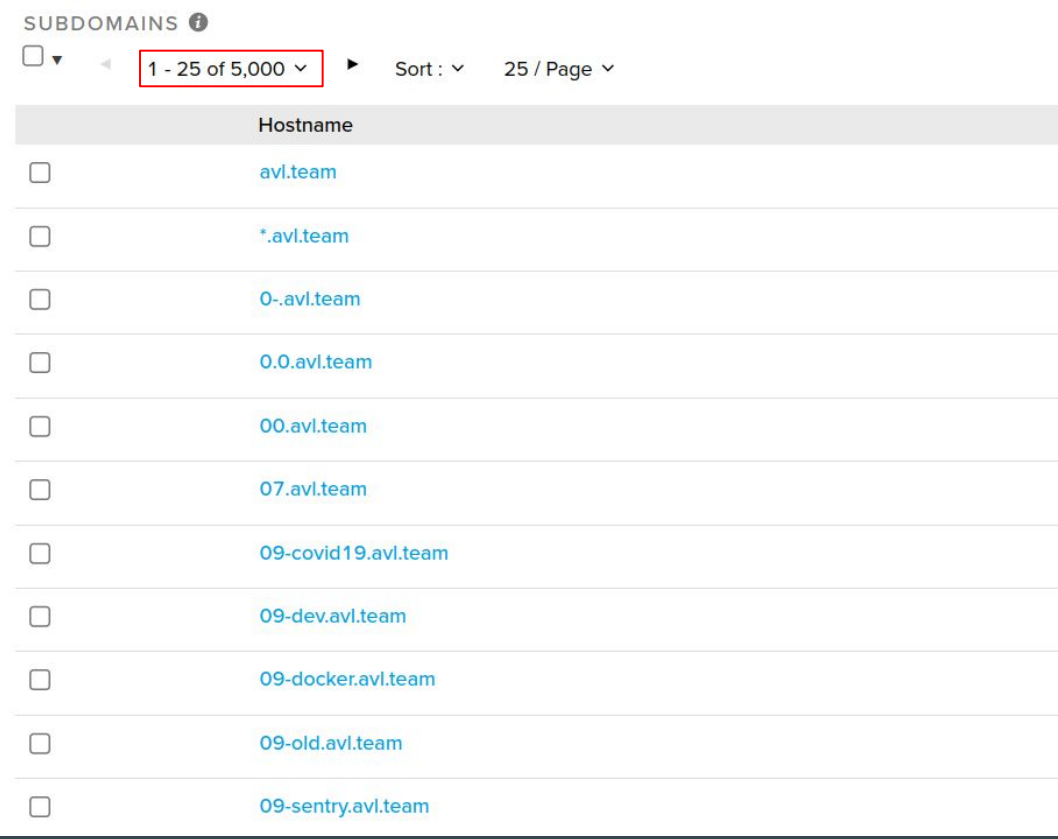

### 5000+ subdomains? What could have happened there?

### Wildcard DNS record

host foobar.avl.team 1\$ foobar.avl.team has address 188.43.55.8 host fjsfndsknfkjfnkdf.avl.team |\$ fjsfndsknfkjfnkdf.avl.team has address 188.43.55.8

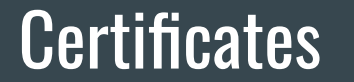

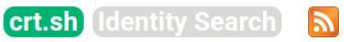

**Group by Issuer** 

Criteria Type: Identity Match: ILIKE Search: 'avl.team'

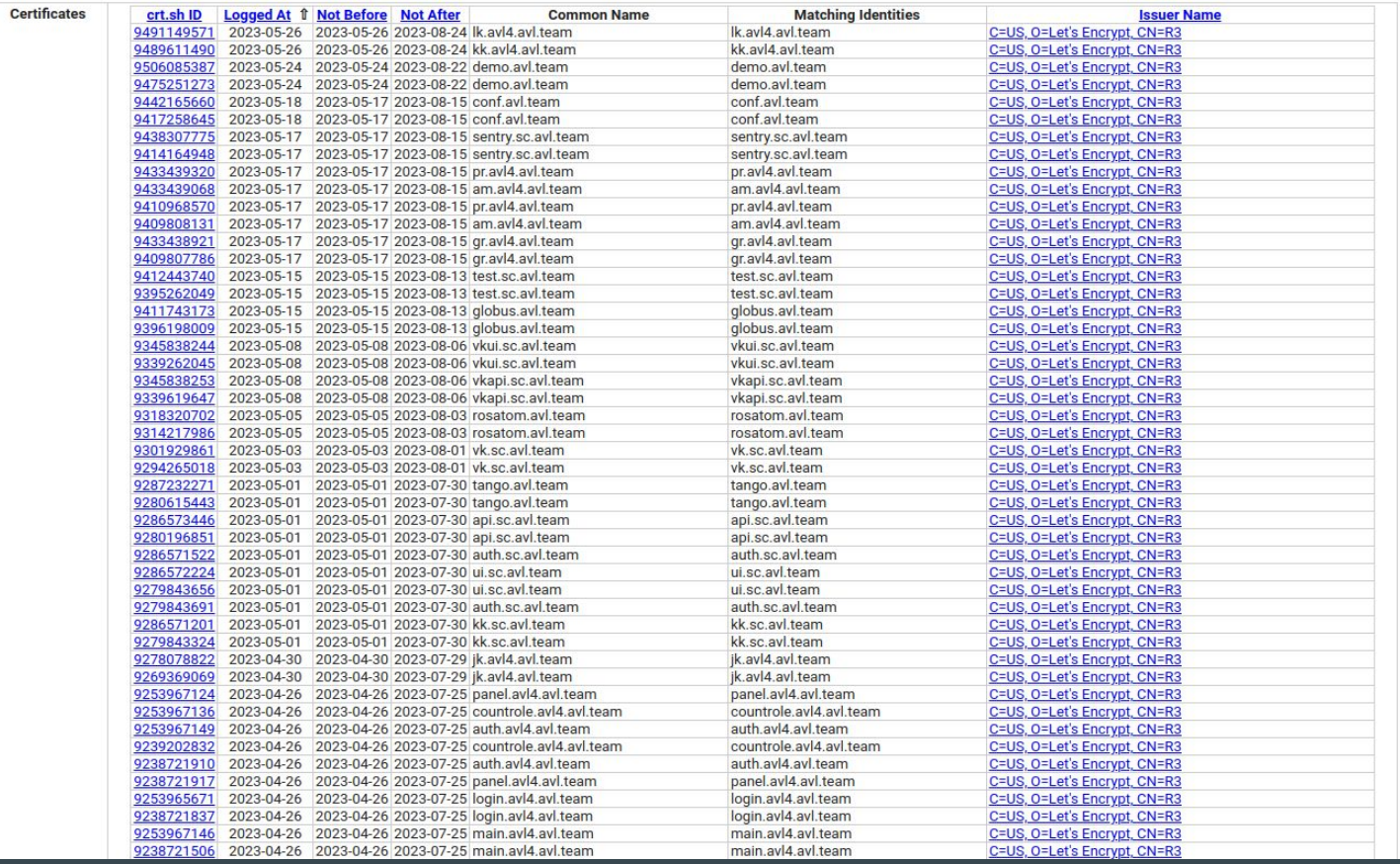

\$ python get\_crtsh\_subdomains.py avl.team alertmanager.swarm.avl.team am.av14.av1.team api.sc.avl.team app.sc.avl.team ast.avl.team astra.avl.team auth.avl4.avl.team auth.avl.team auth.sc.avl.team auth.swarm.avl.team bf.avl.team bridge.avl.team call.avl.team conf2.avl.team conf.avl.team conf.sc.avl.team count-role.avl4.avl.team countrole.avl4.avl.team countrole.avl.team covid19.avl.team covid.avl.team ctrl.avl.team dag.avl.team dagestan.avl.team deep.avl.team demo.avl.team

### Among these:

- dagestan.avl.team
- managua.avl.team
- rosatom.avl.team
- tuva.avl.team
- vietnam.avl.team
- severstal.avl.team

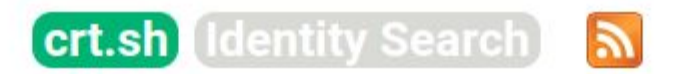

**Group by Issuer** 

Criteria Type: Identity Match: ILIKE Search: 'managua.avl.team'

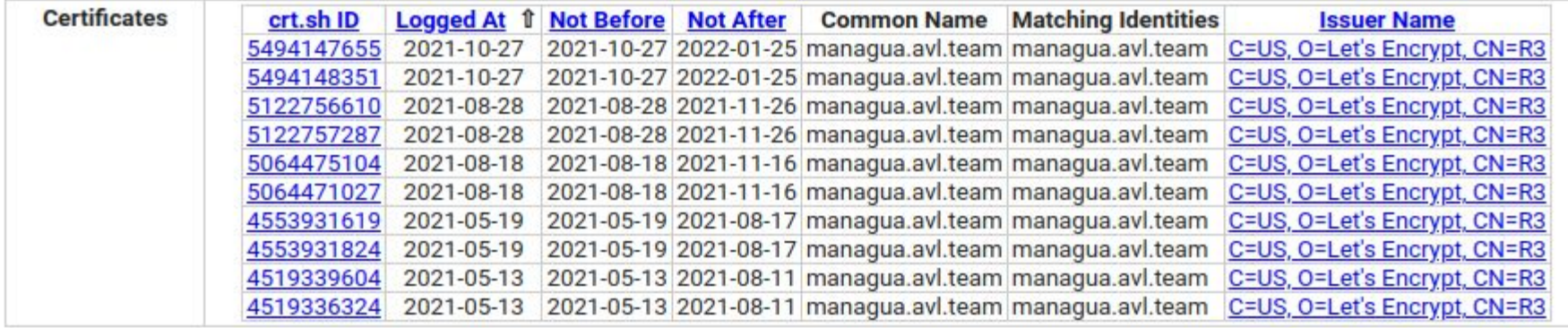

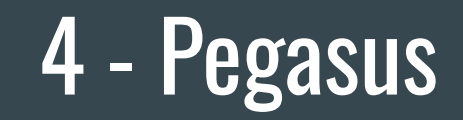

### 9. Unravelling the Pegasus attack infrastructure over the years

The set of domain names, servers and infrastructure used to deliver and collect data from NSO Group's Pegasus spyware has evolved several times since first publicly disclosed by Citizen Lab in 2016.

In August 2018, Amnesty International published a report "Amnesty International Among Targets of NSO-powered **Campaign** "which described the targeting of an Amnesty International staff member and a Saudi human rights defender. In this report, Amnesty International presented an excerpt of more than 600 domain names tied to NSO Group's attack infrastructure. Amnesty International published the full list of domains in October 2018. In this report, we refer to these domains as Pegasus network Version 3 (V3).

The Version 3 infrastructure used a network of VPS's and dedicated servers. Each Pegasus Installation server or Command-and-Control (C&C) server hosted a web server on port 443 with a unique domain and TLS certificate. These edge servers would then proxy connections through a chain of servers, referred to by NSO Group as the "Pegasus Anonymizing Transmission Network" (PATN).

It was possible to create a pair of fingerprints for the distinctive set of TLS cipher suites supported by these servers. The fingerprint technique is conceptually similar to the JA3S fingerprint technique published by Salesforce in 2019. With that fingerprint, Amnesty International's Security Lab performed Internet-wide scans to identify Pegasus Installation/infection and C&C servers active in the summer of 2018.

NSO Group made critical operational security mistakes when setting up their Version 3 infrastructure. Two domains of the previous Version 2 network were reused in their Version 3 network. These two Version 2 domains, pine-sales[.]com and ecommerce-ads[.]org had previously been identified by Citizen Lab. These mistakes allowed Amnesty International to link the attempted attack on our colleague to NSO Group's Pegasus product. These links were independently confirmed by Citizen Lab in a 2018 report.

NSO Group rapidly shutdown many of their Version 3 servers shortly after the Amnesty International and Citizen Lab's publications on 1 August 2018.

### JARM

**Easily Identify Malicious Servers** on the Internet with JARM

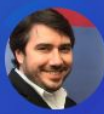

**OPEN SOURCE** 

**John Althouse** Nov 17 - 10 min read  $\overline{\phantom{a}}$ 

and has a self signed cert

https://engineering.salesforce.com/easily -identify-malicious-servers-on-the-intern et-with-jarm-e095edac525a/

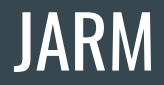

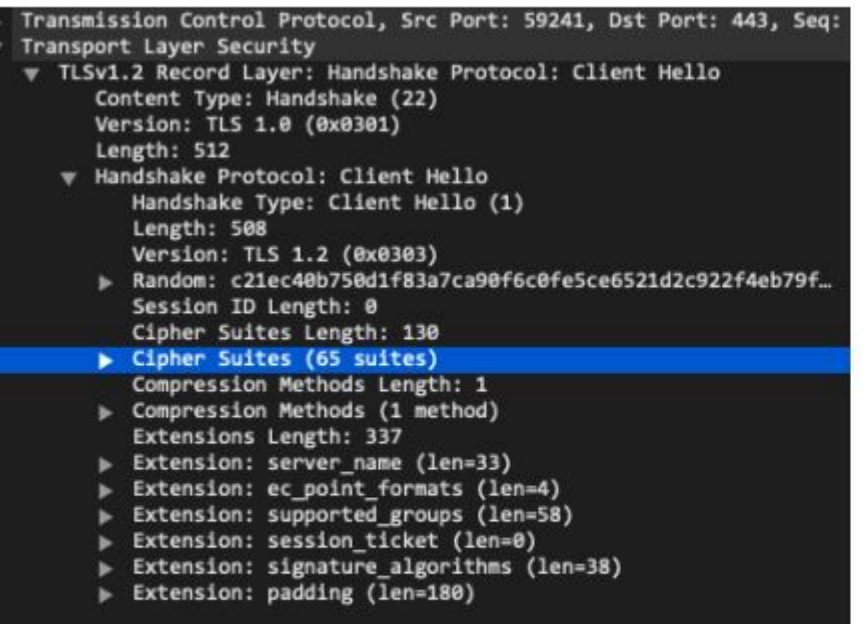

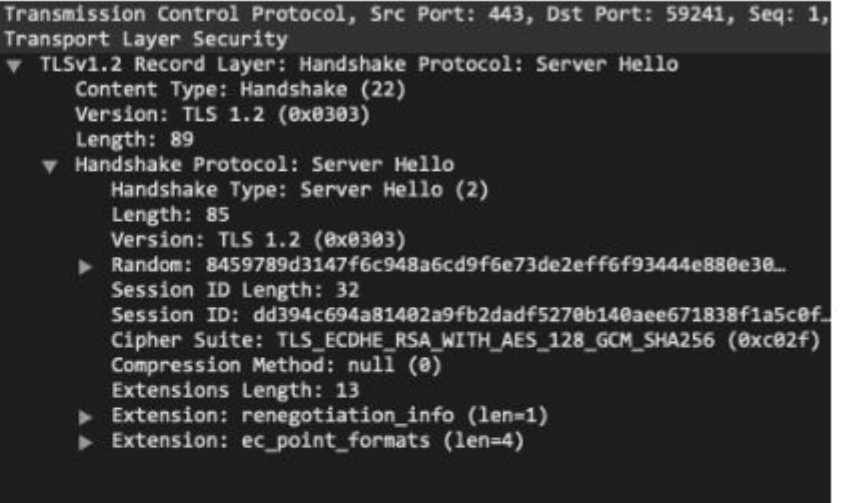

Example TLS Client Hello packet (left) and Server Hello response (right)

### In Censys

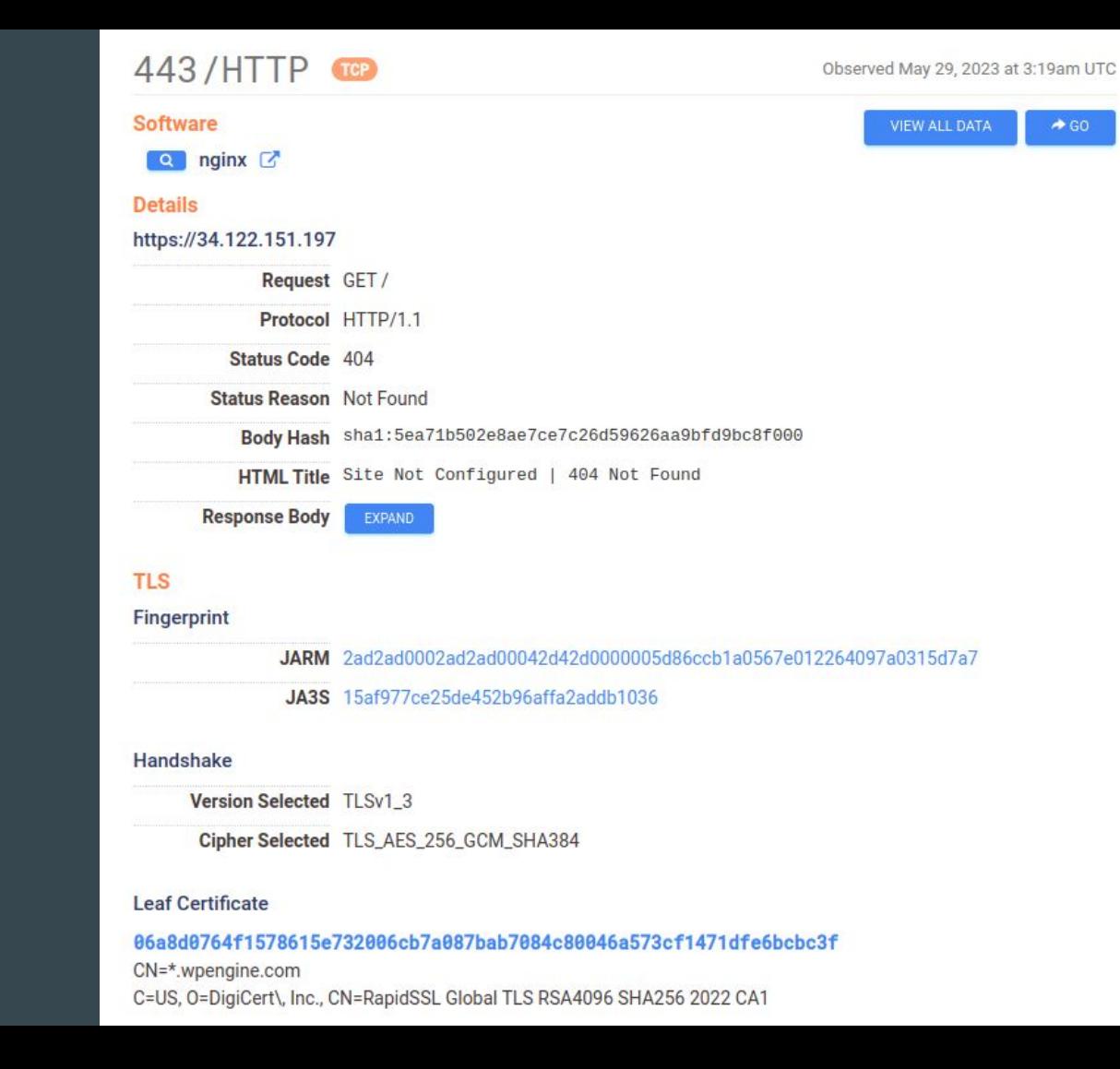

## Additional tips from 2018 report

While speculative, we have also performed an analysis of the registration dates and times of the hundreds of PATN domains we identified. This analysis is based on publicly available data that domain registrars collect from their customers when selling any new domain name. This information (which can be accessed through any socalled WHOIS lookup service) can look something like the following:

#### Raw WHOIS Record

Domain Name: AKHBAR-ARABIA.COM Registry Domain ID: 2166759160 DOMAIN COM-VRSN Registrar WHOIS Server: whois.pananames.com Registrar URL: http://www.pananames.com Updated Date: 2018-01-05T16:16:02Z Creation Date: 2017-09-24T09:26:26Z Registrar Registration Expiration Date: 2018-09-24T09:26:26Z Registrar: URL SOLUTIONS INC. Registrar IANA ID: 1449 Registrar Abuse Contact Email: abuse@pananames.com Registrar Abuse Contact Phone: +507.8339556 Reseller: Domain Status: clientTransferProhibited -- https://icann.org /epp#clientTransferProhibited Registry Registrant ID: Registrant Name: Private Whois Registrant Organization: GLOBAL DOMAIN PRIVACY SERVICES INC Registrant Street: Tower Financial Center Flr 35, 50th St y E. Mendez St Registrant City: Panama Registrant State/Province: NA Registrant Postal Code: NA Registrant Country: PA Registrant Phone: +507.8365260 Registrant Phone Ext: Registrant Fax: Registrant Fax Ext: Registrant Email: akhbar-arabia.com.t4tgjz771xdi@domains-anonymizer.com

#### From:

https://www.amnesty.org/en/latest/res earch/2018/08/amnesty-international-a mong-targets-of-nso-powered-campai gn/

## Additional tips from 2018 report

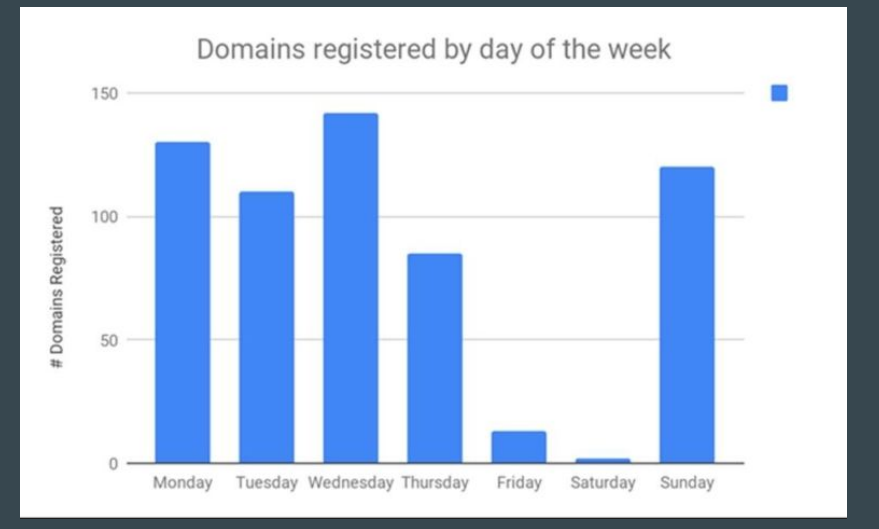

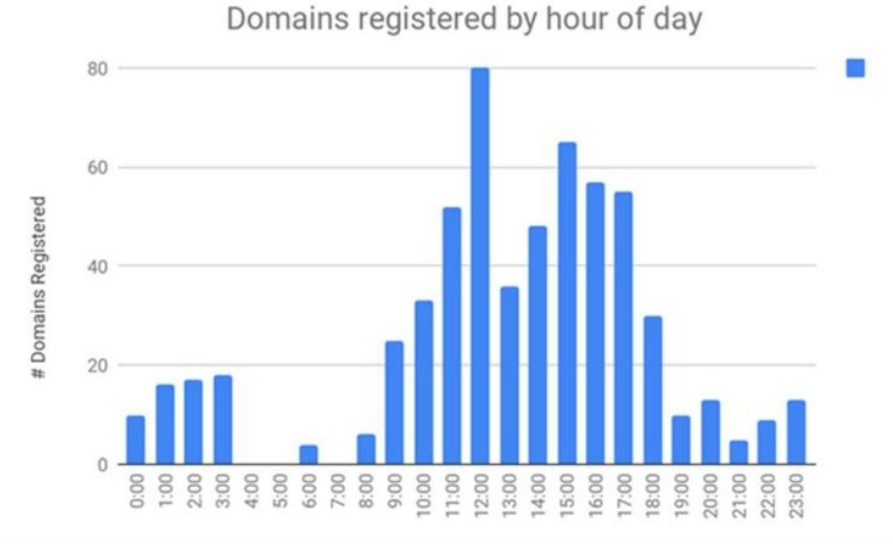

# Some General Advices

### Starting an investigation

• What do you know to start?

• What are you looking for?

● What would be the ideal case? (Help making trade-of time/interest)

## Doing an investigation

- Take notes of everything
- Map things : graphs, lists, timelines…
- Think about TTP
- It's okay to be lost

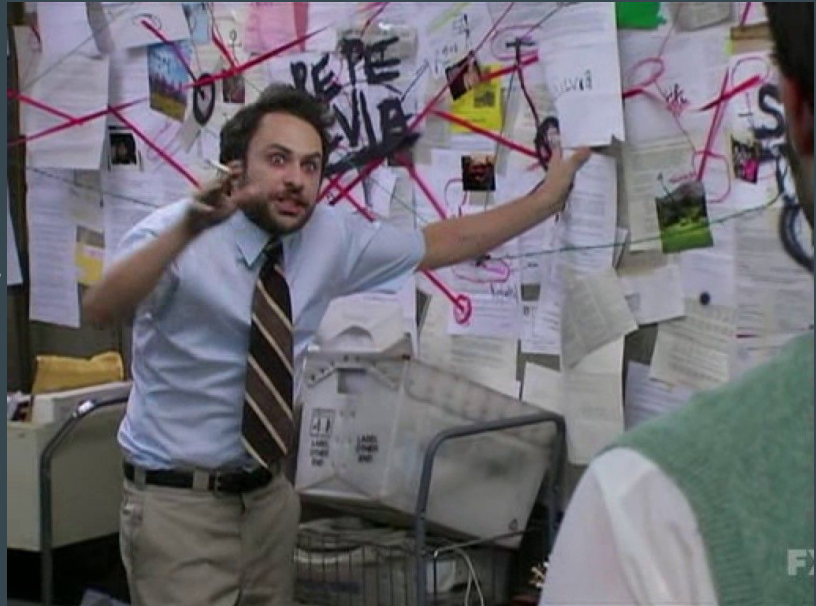

### Finishing an investigation

- Take distance / time out of your research
- Make your conclusions
- Assess the hypothesis leading to your conclusion, are they all strong?
- Ask external people / tech export to review your conclusions

### Analysis of competing hypotheses

### **Chapter 8**

### **Analysis of Competing Hypotheses**

Analysis of competing hypotheses, sometimes abbreviated ACH, is a tool to aid judgment on important issues requiring careful weighing of alternative explanations or conclusions. It helps an analyst overcome, or at least minimize, some of the cognitive limitations that make prescient intelligence analysis so difficult to achieve.

ACH is an eight-step procedure grounded in basic insights from cognitive psychology, decision analysis, and the scientific method. It is a surprisingly effective, proven process that helps analysts avoid common analytic pitfalls. Because of its thoroughness, it is particularly appropriate for controversial issues when analysts want to leave an audit trail to show what they considered and how they arrived at their judgment.<sup>85</sup>

# **Psychology Intelligence Analysis**

by Richards J. Heuer, Jr.

## Getting better at investigations

- Practice, practice, practice
- Learn to see what's normal, to find weird
- Take notes on tips and tricks
- Develop your workflows

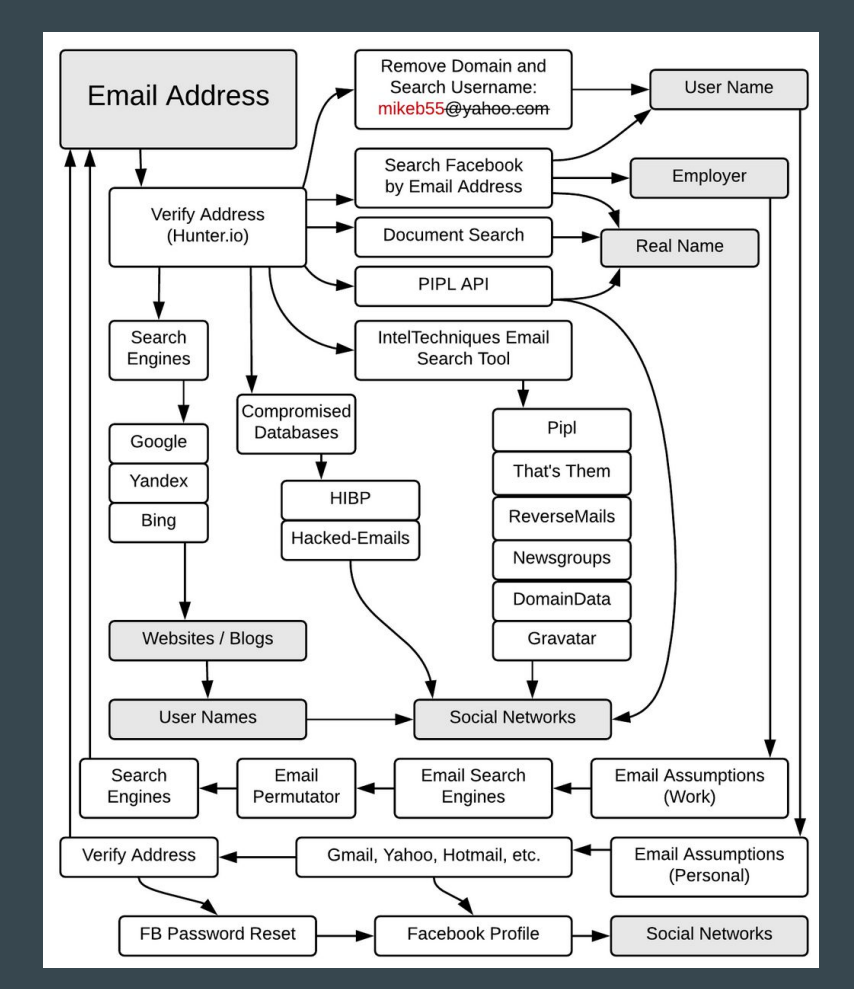

https://inteltechniques.com/osintbook/

# Questions?

## For Wednesday

Pick the website of the media you are working for. Try to gather as much evidence as possible about it :

- DNS/Passive DNS
- Whois / Historical Whois
- **Certificates**
- Technology used
- **Anything else**

Prepare a short summary to share with the group